# **R**で統計解析入門

(5) 2 標本 <sup>t</sup>検定と回帰分析

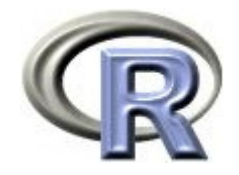

#### 準備:データ「DEP」の読み込み

- 1. データ「DEP」を以下からダウンロードする http://www.cwk.zaq.ne.jp/fkhud708/files/dep.csv
- 2. ダウンロードした場所を把握する ここでは「c:/temp」とする
- 3. R を起動し, 2. の場所に移動し, データを読み込む
- 4. データ「DEP」から薬剤 A と B のデータを抽出

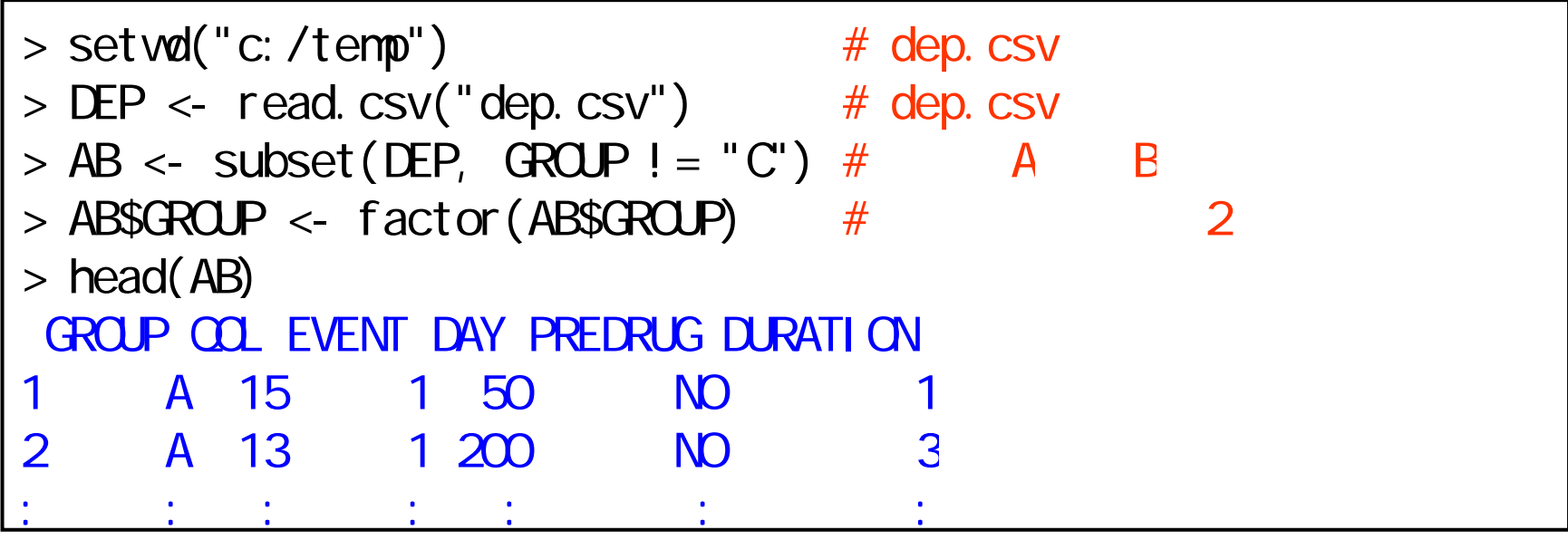

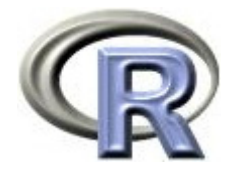

#### 準備:架空のデータ「DEP」の変数

- ▶ GROUP:薬剤の種類(A, B, C) A と B
- ▶ QOL: QOL の点数(数値) 点数が大きい方が良い
- ▶ EVENT:改善の有無 (1:改善あり, 2:改善なし)

QOLの点数が 5 点以上である場合を「改善あり」とする

- ▶ DAY:観察期間(数値, 単位は日)
- ▶ PREDRUG:前治療薬の有無(YES:他の治療薬を投与したことあり, NO:投与したことなし)
- ▶ DURATION:罹病期間(数値,単位は年)

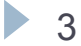

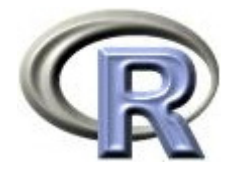

#### 準備:架空のデータ「DEP」(一部)

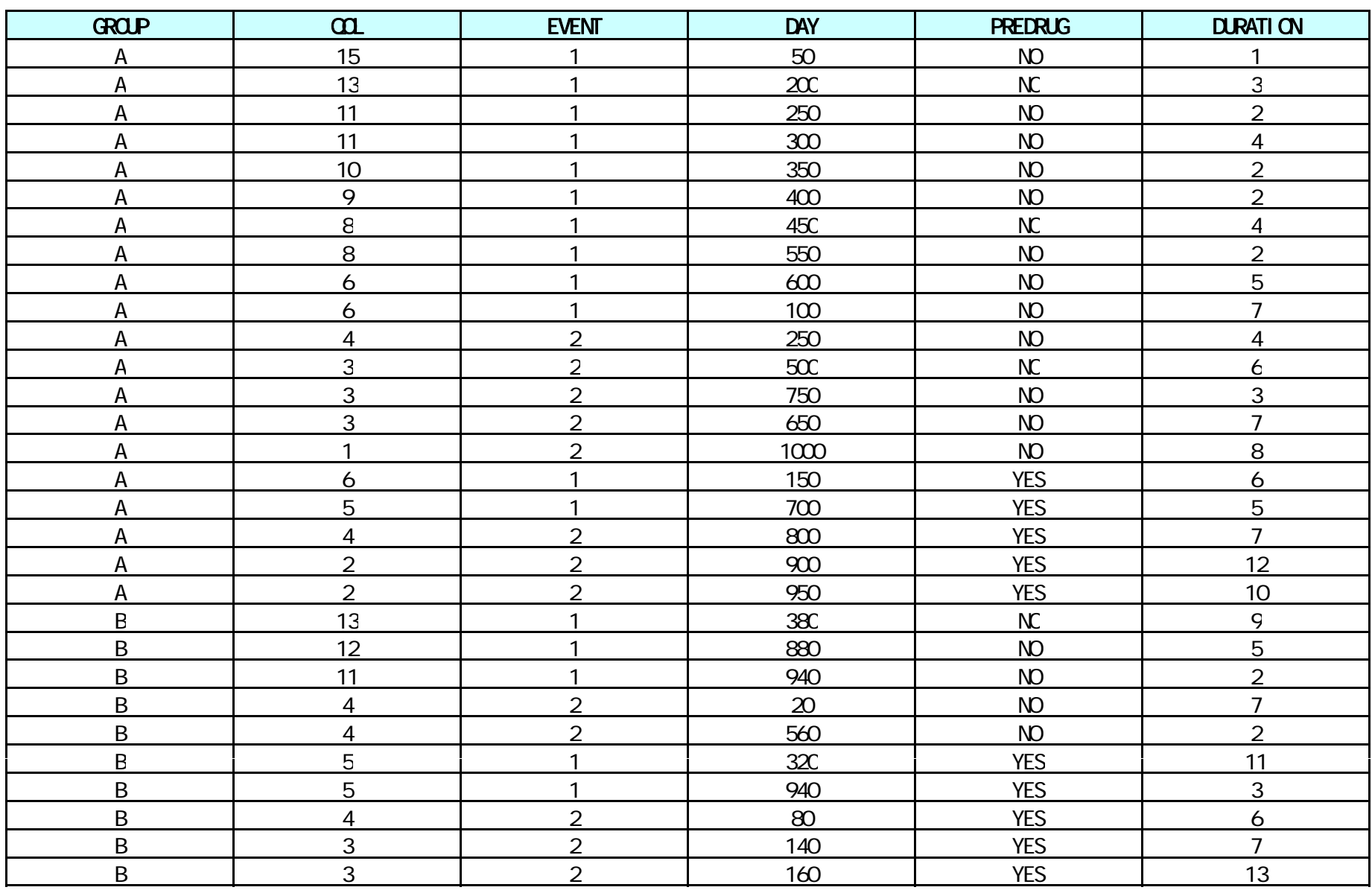

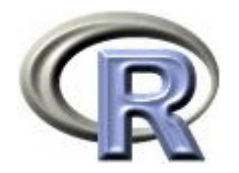

本日のメニュー

#### **1.** 平均値の比較と **2** 標本 **t** 検定

- 2. 回帰分析と 2 標本 t 検定
- 3. 交絡と交互作用

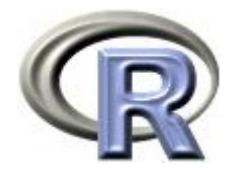

#### QOL の平均値の比較

- $\blacktriangleright$ 「薬剤 A (GROUP=A) の QOL の平均値」と 「薬剤 B (GROUP=B) の QOL の平均値」の比較を行う
- ▶ まず,薬剤ごとに QOL の要約統計量を算出する

```
> by(AB$COL, AB$GROUP, summary)
AB$GROUP: A
  Min. 1st Qu. Median Mean 3rd Qu. Max. 
  1.00 3.00 6.00 6.50 9.25 15.00 
---------------------------------------------------------AB$GROUP: B
  Min. 1st Qu. Median Mean 3rd Qu. Max. 
  0.00 2.00 3.00 4.00 4.25 13.00
```
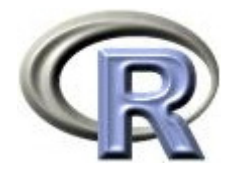

#### QOL の平均値の比較

#### ▶ 薬剤ごとに QOL に関するグラフ〔平均値の棒グラフ〕を描く

 $>$  MEAN  $\lt$ - by(AB\$CCL, AB\$GROUP, mean) #  $>$  barplot(MEAN)  $\#$ 

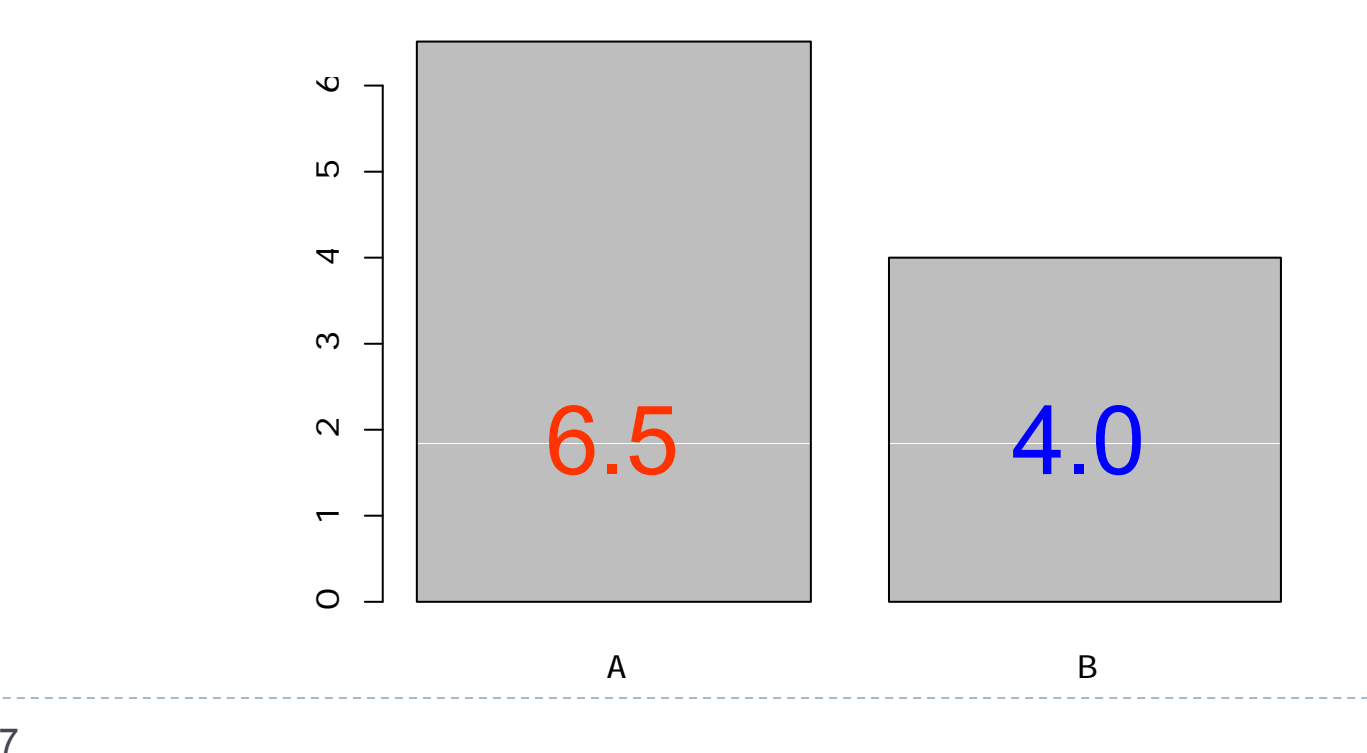

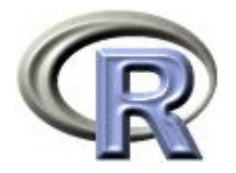

#### QOL の平均値の比較

- ▶ 薬剤ごとに QOL に関するグラフ〔平均・両側 95% 信頼区間〕を描く
- > install.packages("gplots")
- > library(gplots)
- $>$  pl ot means ( $\Omega$   $\sim$  GROUP, dat a=AB)

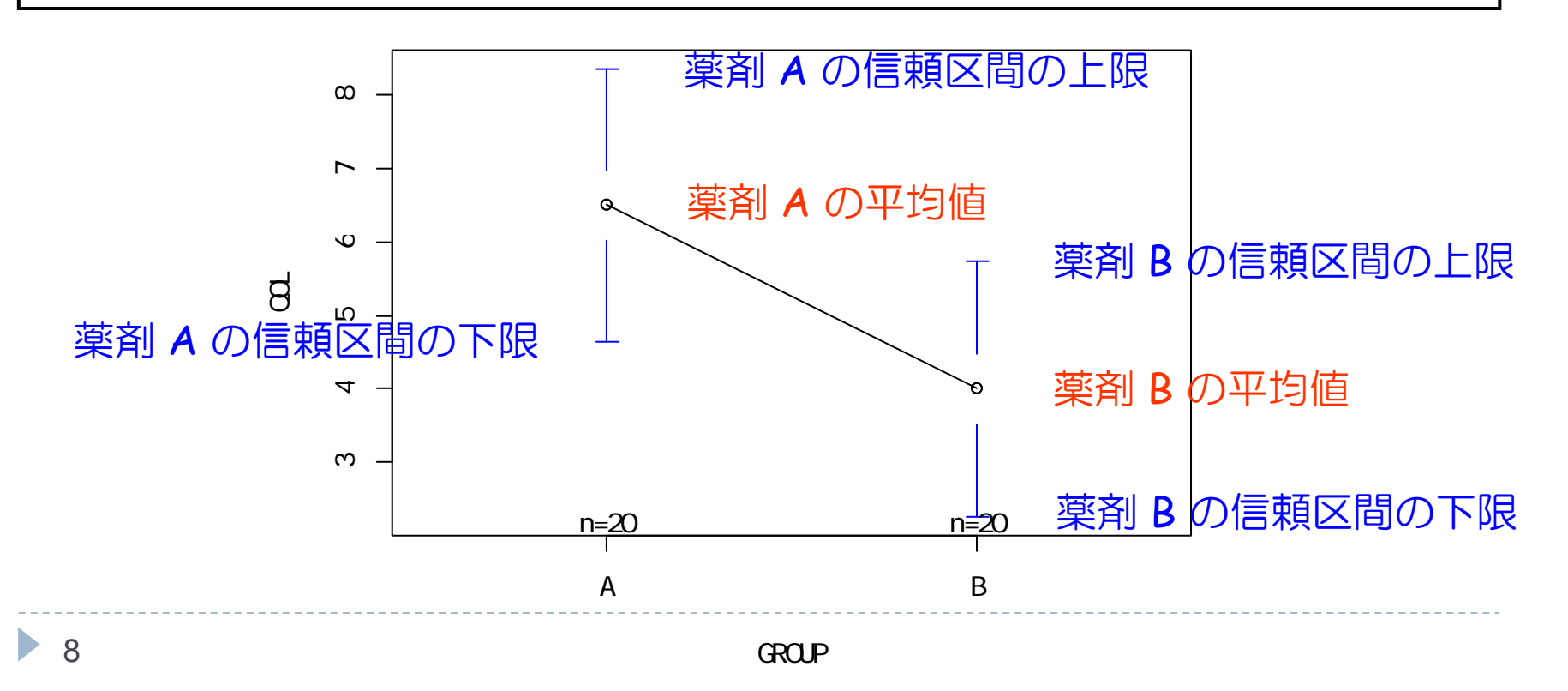

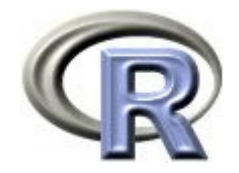

## 【参考】QOL の中央値等の比較

#### ▶ 薬剤ごとに QOL に関するグラフ〔箱ひげ図〕を描く

 $>$  boxpl ot ( $\Omega$   $\sim$  GROUP, data=AB)

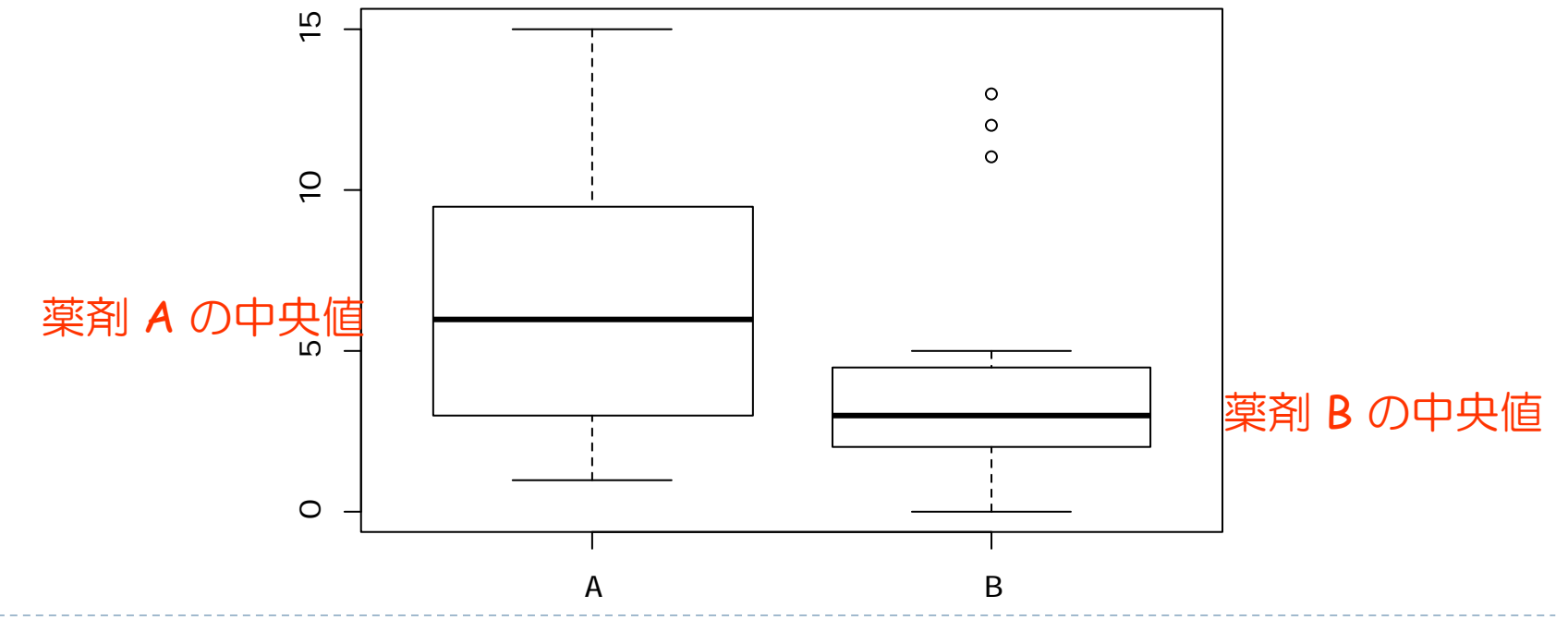

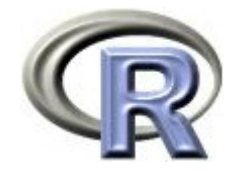

## 【参考】QOL の中央値等の比較

▶ 薬剤ごとに QOL に関するグラフ〔箱ひげ図〕を描く

外れ値を表示する

 $>$  boxpl ot ( $\Omega$  ~ GROUP, data=AB) \$out [1] 13 12 11

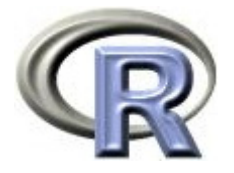

#### QOL スコアに関する 2 標本 <sup>t</sup> 検定

```
\blacktriangleright「薬剤 A の QOL スコアの平均」と「薬剤 B の QOL スコアの平均」が
 等しいかどうかを検定する
```
- ▶ p= 4.7%,有意水準 5% で検定すると結果は有意
- ▶ 有意なので QOL スコアの平均は等しくない

```
> t. \text{test}(\Omega) \sim \text{GROP}, \text{ data=AB}, \text{ var}=TTwo Sample t-test
data: COL by GROUP
t = 2.0503, df = 38, p-value = 0.04728 ←
 検定結果( p 値 =約 4.7 %)
alternative hypothesis: true difference in means is not equal to O
95 percent confidence interval:
0.031532 4.968468 sample estimates:
mean in group A mean in group B 
            6.5 4.0
```
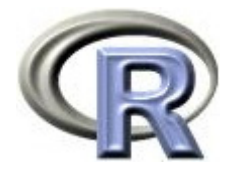

#### QOL スコアに関する 2 標本 <sup>t</sup> 検定

- 1. 比較の枠組み 薬剤 A と薬剤 B の QOL の平均を比較する
- 2. 比較するものの間に差がないという仮説(帰無仮説 H<sub>0</sub> )を立てる 帰無仮説 H<sub>0</sub> :薬剤 A の平均 = 薬剤 B の平均
- $\,$ 3. 帰無仮説とは裏返しの仮説(対立仮説  $\mathsf{H}_{1}$ )を立てる 対立仮説 H<sub>1</sub> :薬剤 *A の*平均 ≠ 薬剤 B の平均
- 4. 帰無仮説が成り立つという条件の下で,手元にあるデータ(よりも 極端なこと)が起こる確率 (= p 値) を計算 p = 0.04728 (4.7%)
- 5. 「確率が 4.7 %の珍しいデータが得られた」と考えずに 「帰無仮説 H<sub>0</sub>が間違っている」と考え,対立仮説 H<sub>1</sub> が正しいと結論 「平均値は異なる」と解釈する
- 6. 「平均値は異なる」 &「薬剤 A の平均 = 6.5 > 薬剤 B の平均 = 4.0」 の合わせ技で「薬剤 A の平均 > 薬剤 B の平均」と結論付ける

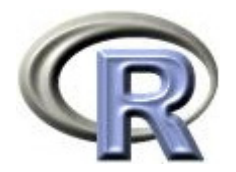

#### 【余談】var=T って??

 $> t. \text{test}(\Omega) - \text{GROP}, \text{ data=AB}, \text{var=T}$ 

- ▶ var=T:各薬剤のデータの分散は, 薬剤間で等しいと仮定する
- ▶ var=F:各薬剤のデータの分散は, 薬剤間で等しいと仮定しない
- ▶ var=F (分散は薬剤間で等しいと仮定しない) を用いる方が良いという 意見が多い
- ▶ 臨床試験では var=T(分散は薬剤間で等しいと仮定する)を使用する のが慣例
	- ▶ 各薬剤の分散が異なっていたとしても, データの個数がほぼ等しい場合は var=T (分散は薬剤間で等しいと仮定する) を仮定した 2 標本 t 検定は 誤った結論にならないという話がある(永田(1997))

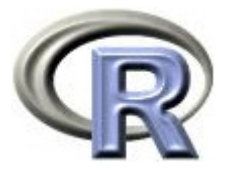

#### 【参考】対応のある t 検定

- ▶ 患者さんに治療を行う前の QOL の値を X,薬剤による治療を行った後 の QOL の値を Y とする
- ▶ 治療前後の値(Y-X)がある値かどうかの検定を行う場合の帰無仮説: 帰無仮説 H<sub>o</sub>:治療前後の値(Y-X)が <u>0</u> である
- Z = Y X に関する 1 標本 t 検定と同じ

```
> X <- round(2*rnorm(10, m=1)); Y <- round(2*rnorm(10, m=0))
> t. \text{test}(X, Y, \text{mu=Q} \text{ pair red=T})Paired t-testdata: X and Y t = 4.3373, df = 9, p-value = 0.001885
alternative hypothesis: true difference in means is not equal to 0
95 percent confidence interval: 1.578843 5.021157 
sample estimates:
mean of the differences 3.3
```
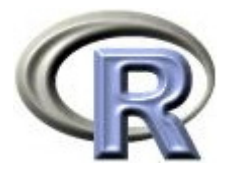

#### 【ネタフリ】QOL の平均値の比較【前治療の有無別】

- ▶ 前治療の有無別に, 薬剤ごとの QOL の平均値を求める
- $>$  NEAN2  $<$  tapply(AB\$COL, AB[, c("GROUP", "PREDRUG")], mean)  $>$  MFAND **PREDRUG**
- GROUP NO YES A 7.4 3.8B 8.8 2.4
- ▶ 前治療なし:薬剤 A の平均 = 7.4, 薬剤 B の平均 = 8.8 B の方が高い ▶ 前治療あり:薬剤 A の平均 = 3.8, 薬剤 B の平均 = 2.4 A の方が高い

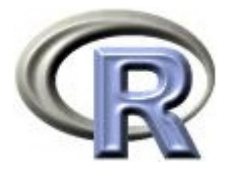

#### 【ネタフリ】QOL の平均値の比較【前治療の有無別】

- $\blacktriangleright$ 前治療の有無別に,薬剤ごとの QOL の平均値の棒グラフを描く
- $>$  barplot(MEAN2[, 1], main="PREDRUG=NO")  $#$
- $>$  barplot(MEAN2[, 2], main="PREDRUG=YES")  $#$

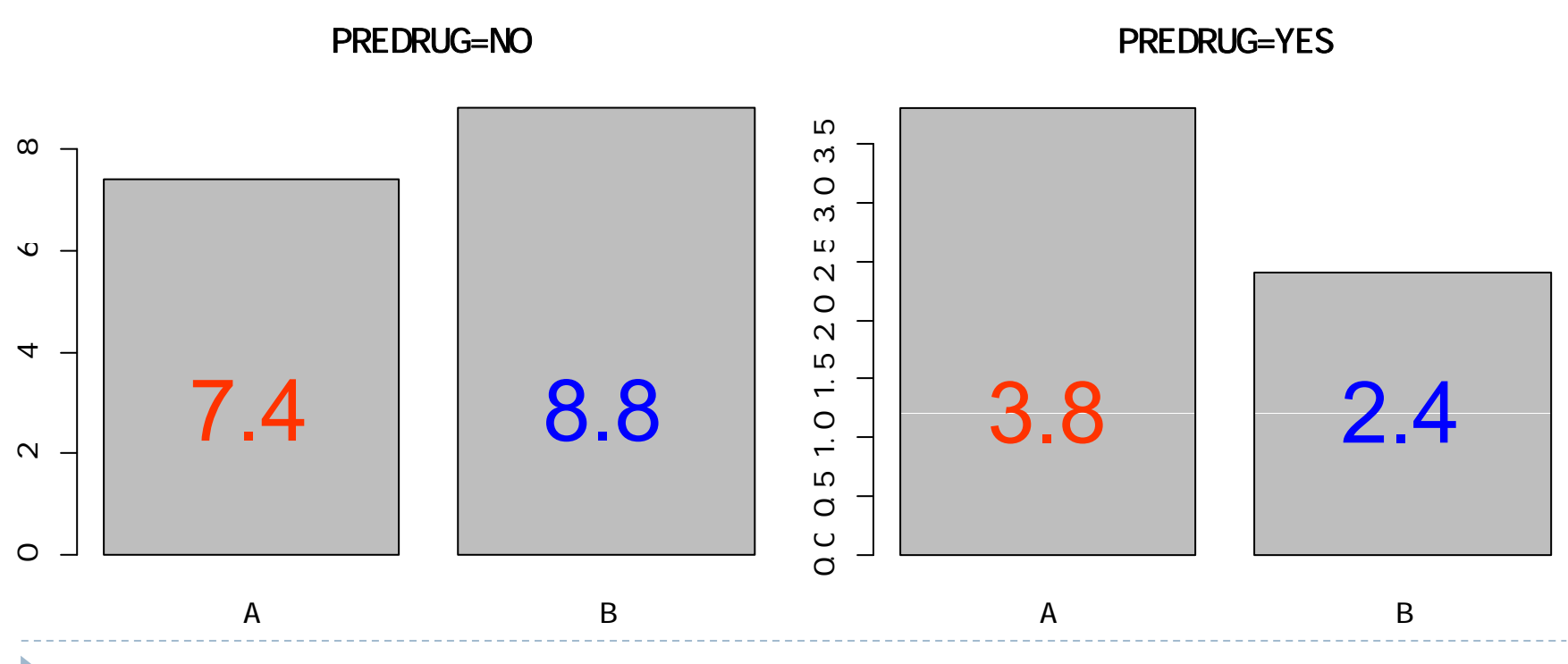

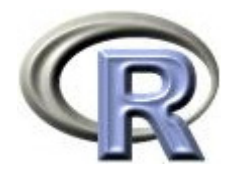

本日のメニュー

- 1. 平均値の比較と 2 標本 t 検定
- **2.** 回帰分析と **2** 標本 **t** 検定
- 3. 交絡と交互作用

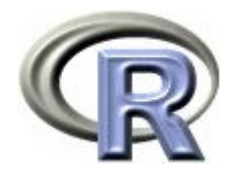

#### 回帰分析とは

- ▶ モデルによる解析手法
- $\begin{array}{c} \hline \end{array}$  「回帰式」を用いて,ひとつの目的変数の値を複数の説明変数の値から 推定する分析手法
- ▶前回,罹病期間(DURATION)と QOL がどんな関係かを調べる際に 回帰式:QOL = 11.7 - 1.04×罹病期間(DURATION)

を描き, 罹病期間が 1 年増えた時に QOL がどう変わるかを推定した

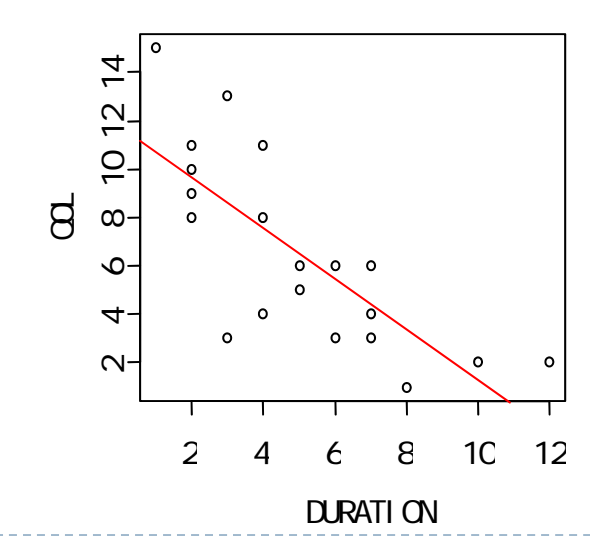

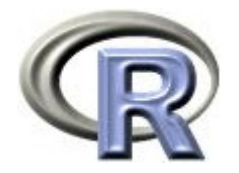

#### 回帰分析とは

- $\blacktriangleright$  回帰式の一般形:目的変数 = β $_0 +$  β $_1 \times$ 説明変数k $\blacktriangleright$   $\blacksquare$   $\blacksquare$  β $_{\sf k} \times$ 説明変数k
- ▶ 例えば以下のモデルより QOL を他の変数で推定することを考える  $\mathsf{QOL} = \mathsf{B}_0 + \mathsf{B}_1 \times$ 薬剤 +  $\mathsf{B}_2 \times$ 前治療薬の有無 +  $\mathsf{B}_3 \times$ 罹病期間
- ▶ 回帰分析を行った結果, 回帰式が以下のように求まったとする QOL <sup>=</sup> 1 + 2×薬剤 + 3×前治療薬の有無 + 4×罹病期間
	- ▶ 薬剤:A ならば 1,B ならば 0,前治療薬の有無:なしならば 1,ありならば 0
- $\blacktriangleright$ 「薬剤 A (1), 前治療薬あり (0), 罹病期間が 3 年」の人の QOL は 上記の回帰式から以下のように推定される  $QOL = 1 + 2 \times 1 + 3 \times 0 + 4 \times 3 = 15$

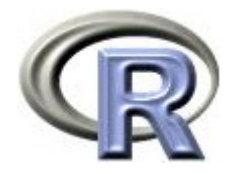

#### QOL に関する回帰分析

▶ まずは以下のモデルについて回帰分析を行い回帰式を求める

 $QOL = \beta_0 + \beta_1 \times \ddot{R}$ 剤  $QOL = 4.0 + 2.5 \times \ddot{R}$ 剤 となった

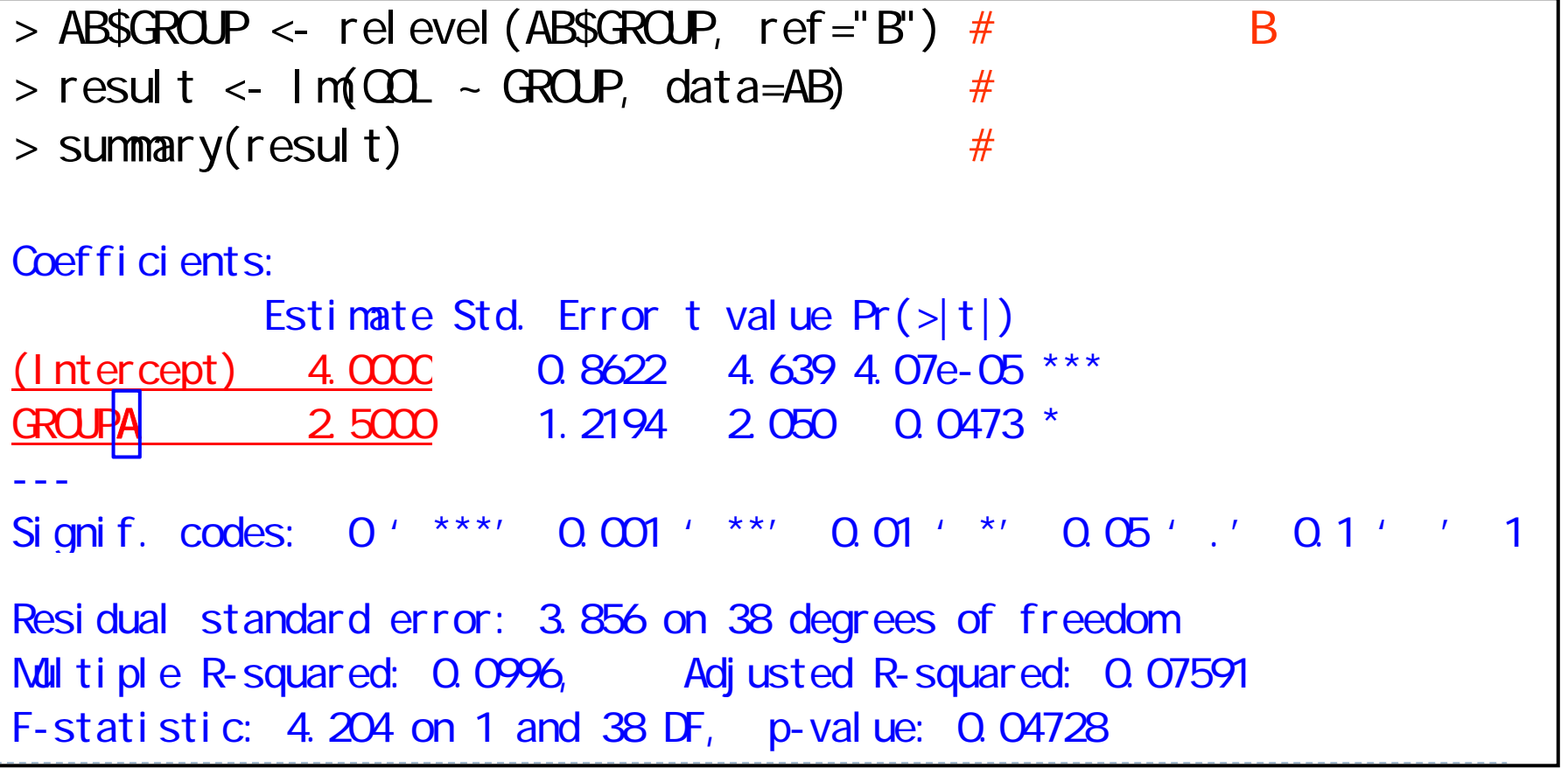

 $\beta_0$ : 切片 (Intercept)

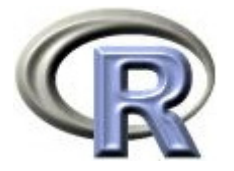

#### QOL に関する回帰分析:結果の解釈

- $\blacktriangleright$ 回帰式は QOL = 4.0 + 2.5×薬剤 となった (薬剤: A=1, B=0)
	- $\blacktriangleright$ 薬剤 A の回帰式: QOL = 4.0 + 2.5×1 = 6.5
	- $\blacktriangleright$ 薬剤 B の回帰式: QOL = 4.0 + 2.5×0 = 4.0

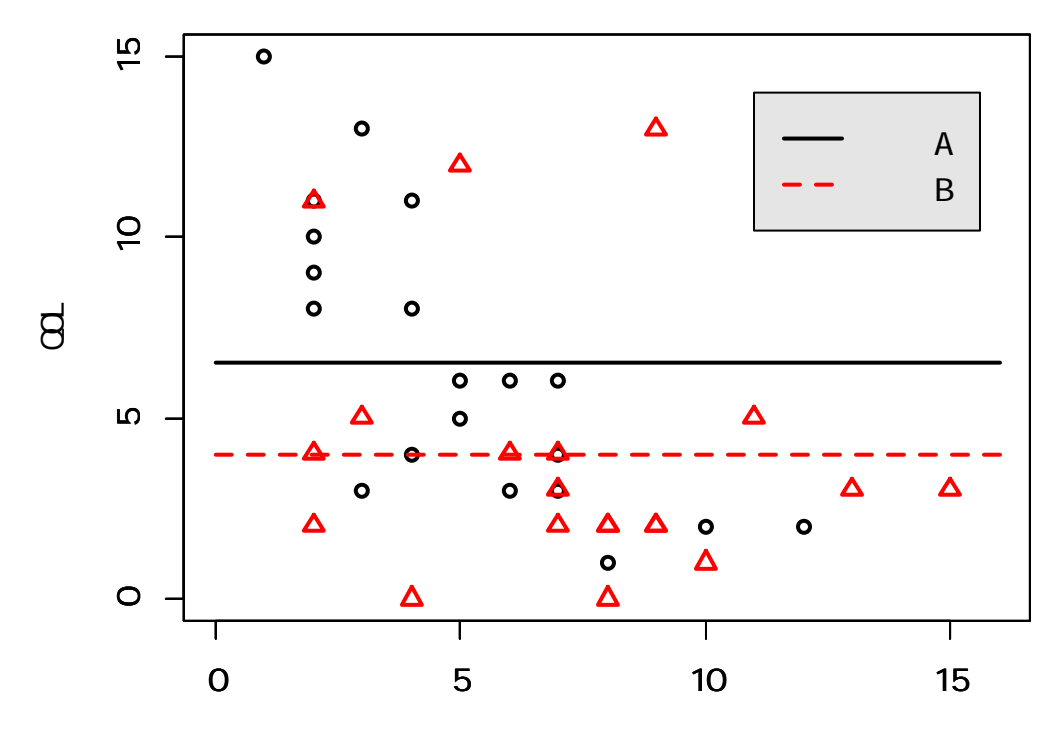

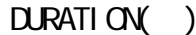

 罹病期間をプロットする必要はありませんが,モデルに「罹病期間」を入れていないということは, 「罹病期間が変動しても QOL は変わらない」という仮定を置いている,ということを示すために あえて罹病期間をプロットしています.あと,次回以降の話につなげるためでもあります.

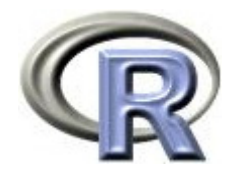

## 前頁のグラフを描くプログラム

```
> #
> A <\; function(x) 6.5+0*x
> B \lt- function(x) 4. O+O*x
> plot(\alpha \alpha \sim DURATION, data=AB, pch=ifelse(GROUP=="A", 1, 2),
+ col = i f el se (GROUP=="A", 1, 2),
+ xlim\divc(0,16), ylim\divc(0,15), lwd=2, lty=1, ann=F)
> par (new=T)
> curve(A, xlim=c(Q, 16), ylim=c(Q, 15), lwd=2, col=1, lty=1, ann=F)
> par (new=T)
> curve(B, xlim=c(Q, 16), ylim=c(Q, 15), lwd=2, col=2, lty=2,
+ xl ab="DURATION( )", yl ab="\OmegaL")
> legend(11, 14, c(" A ", " B "), lvd=2, col=1:2, lty=1:2,
+ ncol = 1, cex = 1. O, bge=" gray90')
```
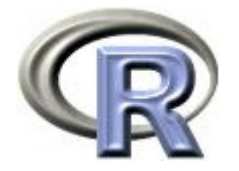

#### QOL に関する回帰分析:結果の解釈

- ▶ 薬剤 A の回帰式:**QOL = 6.5** 薬剤 A の **QOL** の平均値と一致
- $\blacktriangleright$ 薬剤 B の回帰式: QOL = 4.0 薬剤 B の QOL の平均値と一致
- ▶ 薬剤間のQOLの平均値の差: 薬剤 A と薬剤 B の回帰式の引き算から, QOL の平均値の差が求まる 回帰式の「薬剤の傾きの推定値(GROUPA:2.5)」を見ればよい

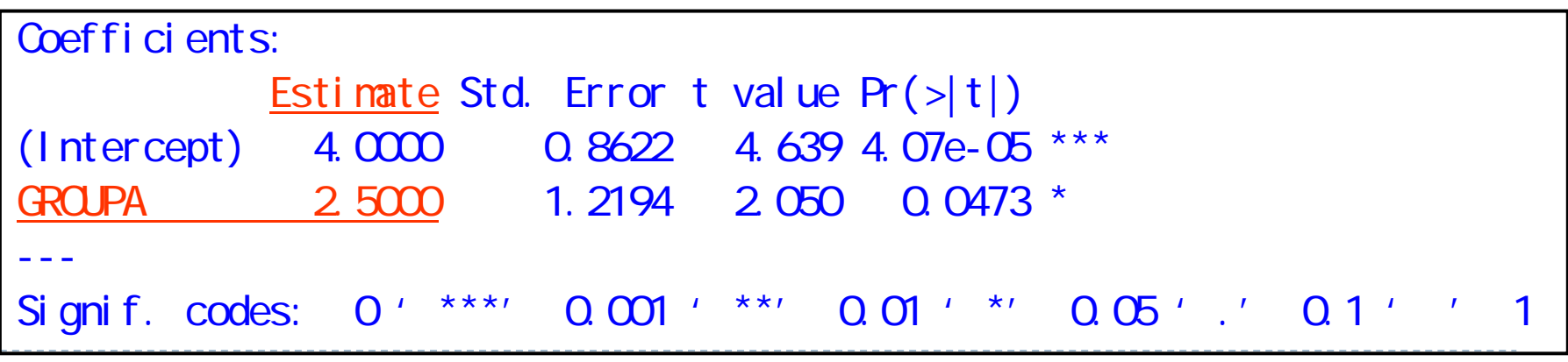

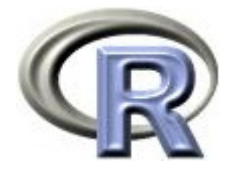

#### QOL に関する回帰分析:結果の解釈

- ▶ 薬剤間の QOL の平均値の差( *G*ROUPAの推定値 )は 2.5
- $\blacktriangleright$ ■薬剤間の QOL の平均値の差に対する「Pr(>|t|)」の意味:
- $\blacktriangleright$  「薬剤 B の QOL の平均値を 0 としたときの, 薬剤 <sup>A</sup> のQOL の平均値が 0 かどうかの検定」の結果
	- $=$  「薬剤 Α と薬剤 Β の QOL の平均値の差が 0 かどうかの検定」
		- 結果は「Pr(>|t|):0.0473」となっており, 5% よりも小さくなって

いるので「帰無仮説は間違っている」と結論付ける

薬剤間で QOL の平均値に差がある

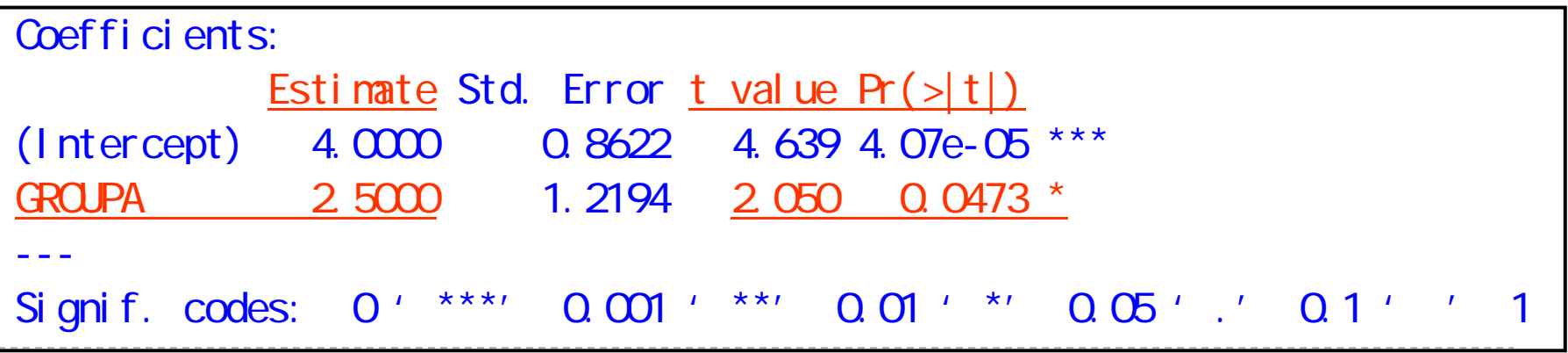

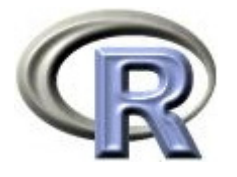

#### QOL スコアに関する回帰分析 vs 2 標本 <sup>t</sup> 検定

- $\begin{array}{c} \hline \end{array}$ 回帰分析の結果:Pr(>|t|):0.0473(実際は 0.04728)
- $\mathbf{F}$  薬剤 <sup>A</sup>と薬剤 B の QOL スコアの平均が等しいかどうかの
	- 2 標本 <sup>t</sup> 検定の結果: p-value = 0.04728

 $\triangleright$  25

この場合の「回帰分析」と「2 標本 + 検定」は見てるものが同じ!

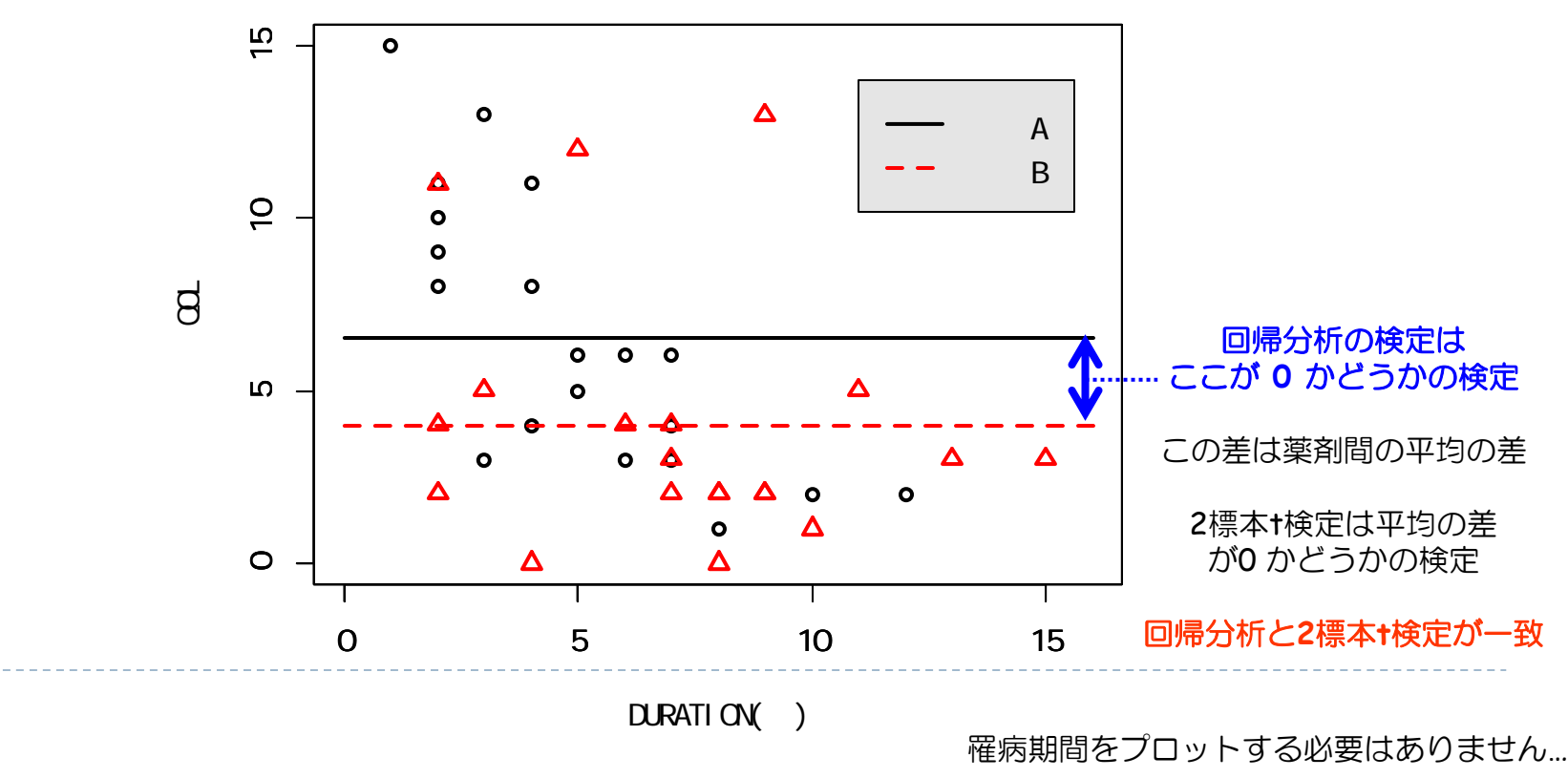

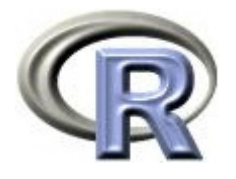

## 【参考】関数 relevel() を実行しないと・・・ しないと・・・

▶ 薬剤:A ならば 0,B ならば 1 となる

QOL =  $\beta_0 + \beta_1 \times$ 薬剤 QOL = 6.5 - 2.5×薬剤 となる

 $>$  result  $\lt$ - lm( $\Omega$   $\sim$  GROUP, data=AB) #  $>$  summary(result)  $\#$ Coefficients: Estimate Std. Error t value  $Pr(>|t|)$  $(1$ ntercept) 6.5000 0.8622 7.539 4.65e-09 \*\*\* GROUPB -2.5000 1.2194 -2.050 0.0473 \* ---Signif. codes: 0' \*\*\*' 0.001' \*\*' 0.01' \*' 0.05' .' 0.1' ' 1 Residual standard error: 3.856 on 38 degrees of freedom Multiple R-squared: 0.0996, Adjusted R-squared: 0.07591 F-statistic: 4.204 on 1 and 38 DF, p-value: 0.04728

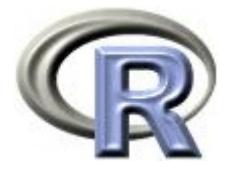

## 【参考】切片なしのモデルで回帰分析

#### $\blacktriangleright$  QOL = β $_1\times$ 薬剤,というモデルでも解析可 「 -1 」をつける

薬剤 A の回帰式: QOL = 6.5, 薬剤 B の回帰式: QOL = 4.0

```
> result \lt- lm(QQL \sim GROUP - 1, data=AB) #
> summary(result) \#Coefficients:
      Estimate Std. Error t value Pr(>|t|)GROUPB 4.0000 0.8622 4.639 4.07e-05 ***
GROUPA 6.5000 0.8622 7.539 4.65e-09 ***
---Signif. codes: 0' ***' 0.001' **' 0.01' *' 0.05' .' 0.1' ' 1
Residual standard error: 3.856 on 38 degrees of freedom
Multiple R-squared: 0.6734, Adjusted R-squared: 0.6562
F-statistic: 39.18 on 2 and 38 DF, p-value: 5.835e-10
```
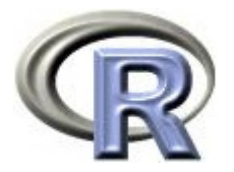

#### 【参考】QOL に関する回帰分析の回帰診断

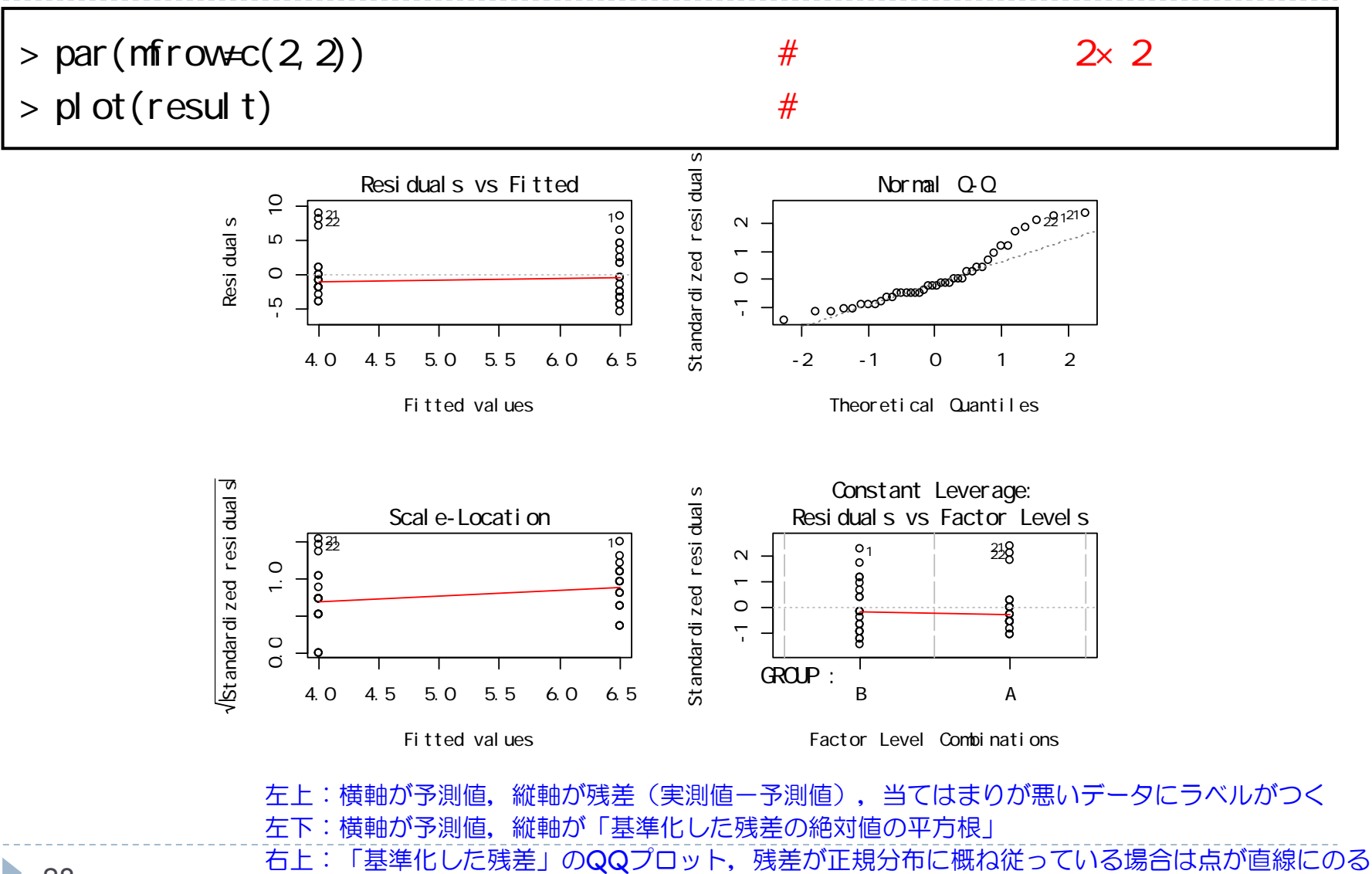

 $\blacktriangleright$ 28

右下:横軸が薬剤,縦軸が「基準化した残差」,モデルに対して影響が大きいデータにラベルがつく

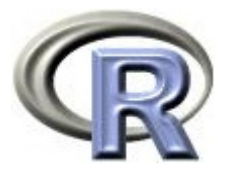

#### 【参考】前治療の有無別・薬剤別の要約統計量

#### ▶ 前治療の有無別に, 薬剤ごとの QOL の要約統計量を求める

```
> for (i in levels(AB$PREDRUG)) {
+ for (j in levels(AB$GROUP)) {
+ print( paste("PREDRUG", i, ", GROUP:", j) )
+ print( summary(subset(AB, PREDRUG==i & GROUP==j,
+ select=QOL)) )
+ cat("¥n")
+ }
+ }
```
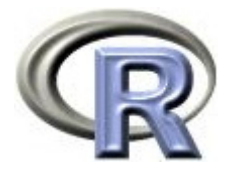

#### 【参考】前治療の有無別・薬剤別の要約統計量

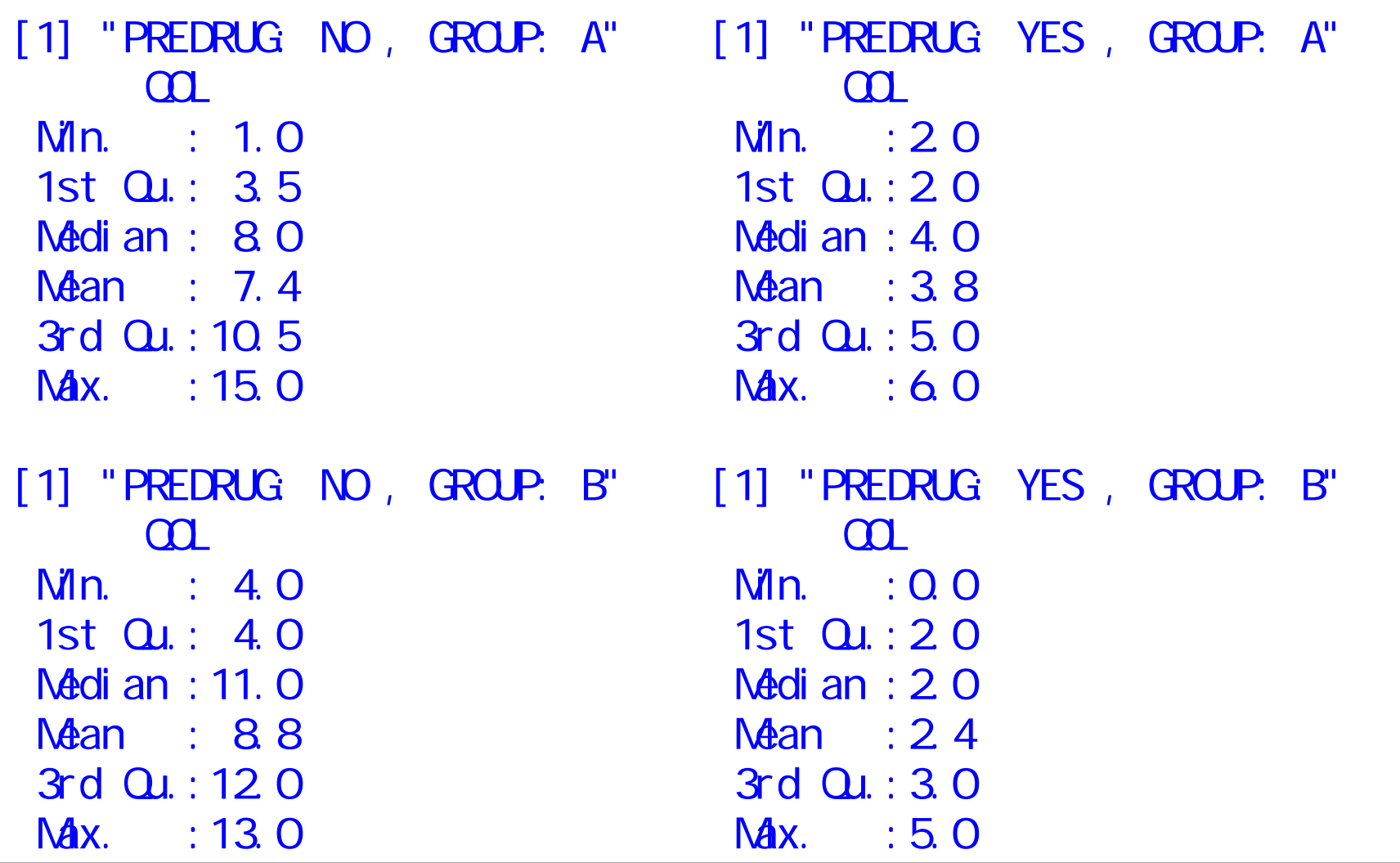

 $\blacktriangleright$ 

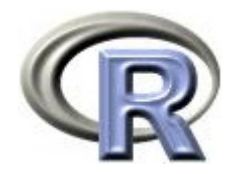

#### 本日のメニュー

- 1. 平均値の比較と 2 標本 t 検定
- 2. 回帰分析と 2 標本 t 検定
- **3.** 交絡と交互作用
	- ▶ 交絡と交絡因子
	- ▶ 交互作用と効果修飾因子

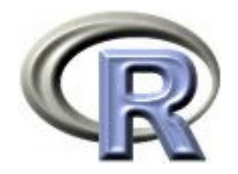

## 因果関係の例 (1) ▶ 運動をする習慣がある 糖尿病になりにくい ▶ 運動をする習慣がない 糖尿病になりやすい 運動習慣あり \ | | | | | | | | 着尿病の ´運動習慣なし / └───────────/ 〈 発症/未発症

原因 結果 ▶ 因果関係: 原因 (運動習慣の有無) と 結果(糖尿病の発症)との関係

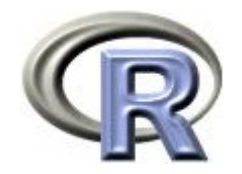

#### 因果関係の例 (2)

- ▶ お腹にピロリ菌がいる 胃潰瘍になりやすい
- ▶ お腹にピロリ菌がいない 胃潰瘍になりにくい

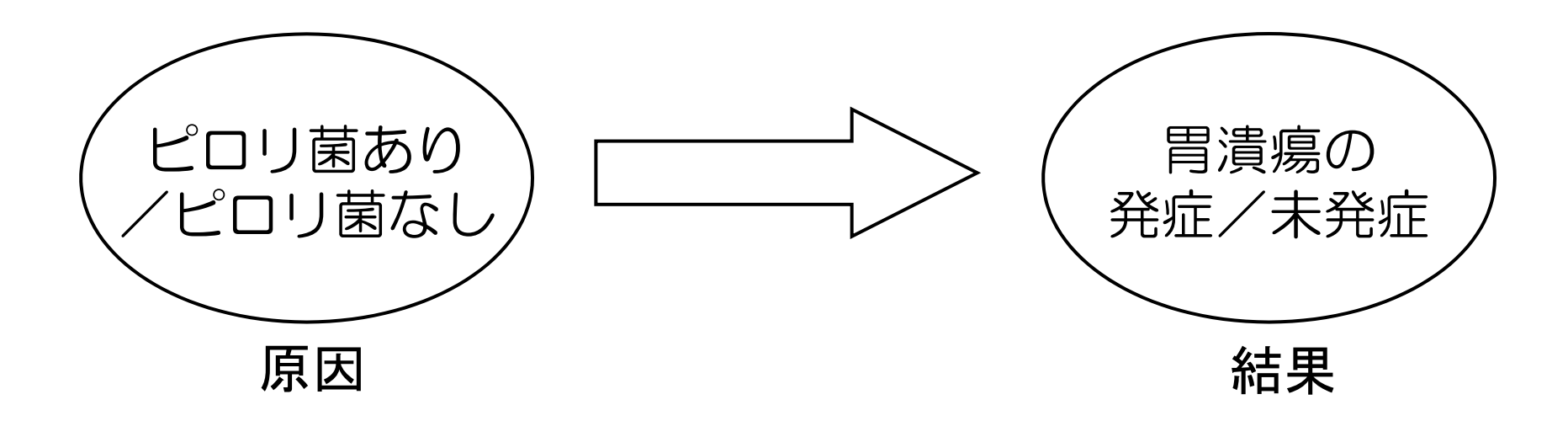

▶因果関係:原因(ピロリ菌の有無)と

結果(胃潰瘍の発症)との関係

ピロリ菌:ヘリコバクター・ピロリ

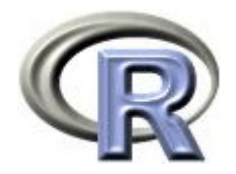

#### 問題 (1):米海軍のある宣伝

▶ 米海軍の死亡率:1000 人につき 9 人

- ニューヨーク市の死亡率 :1000 人につき 16 人
- ▶実は, ニューヨーク市民よりも米海軍の方が死亡率が低い のです. 海軍は安全です!皆さん海軍に入りましょう!

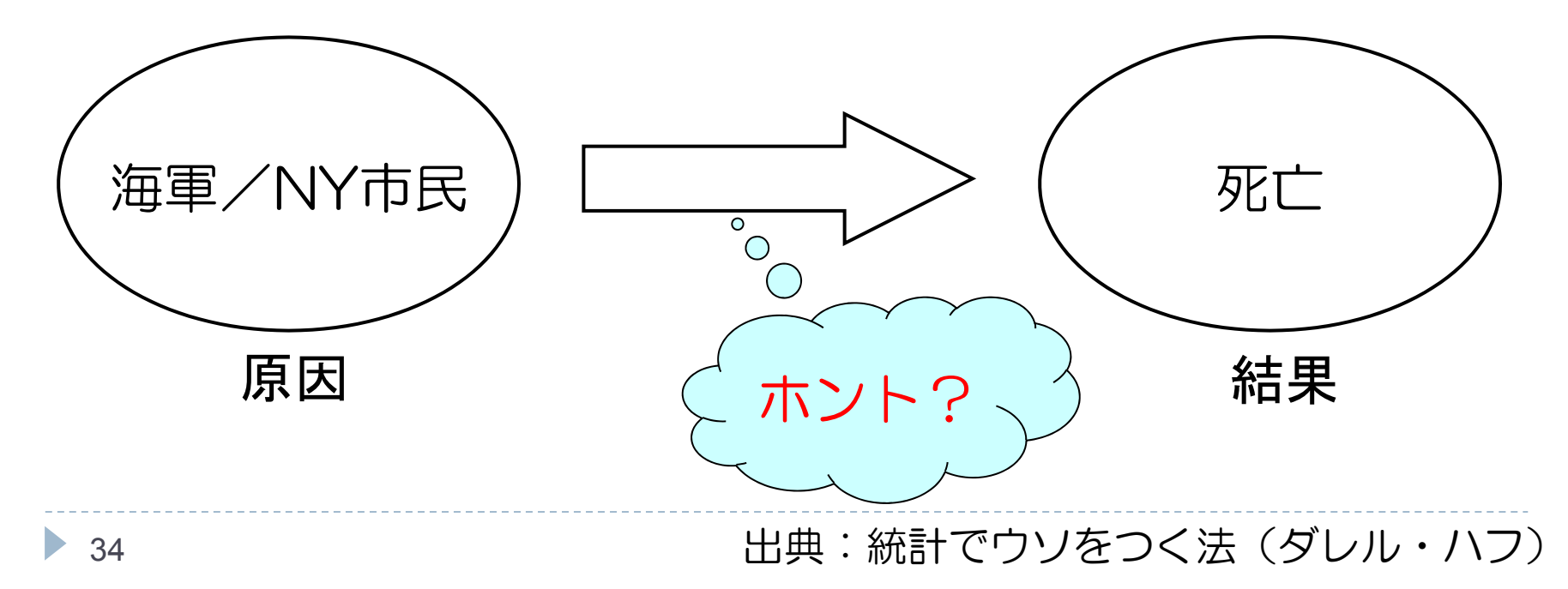

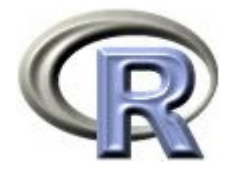

#### 解答:両群の年齢構成が異なります

- 米海軍 :大部分が太鼓判付きの健康青年
- ▶ NY市民: 赤ん坊もいればお年寄りや病気の方もいる 死亡に強く影響している「年齢」という要因を無視すると おかしな結論を招く

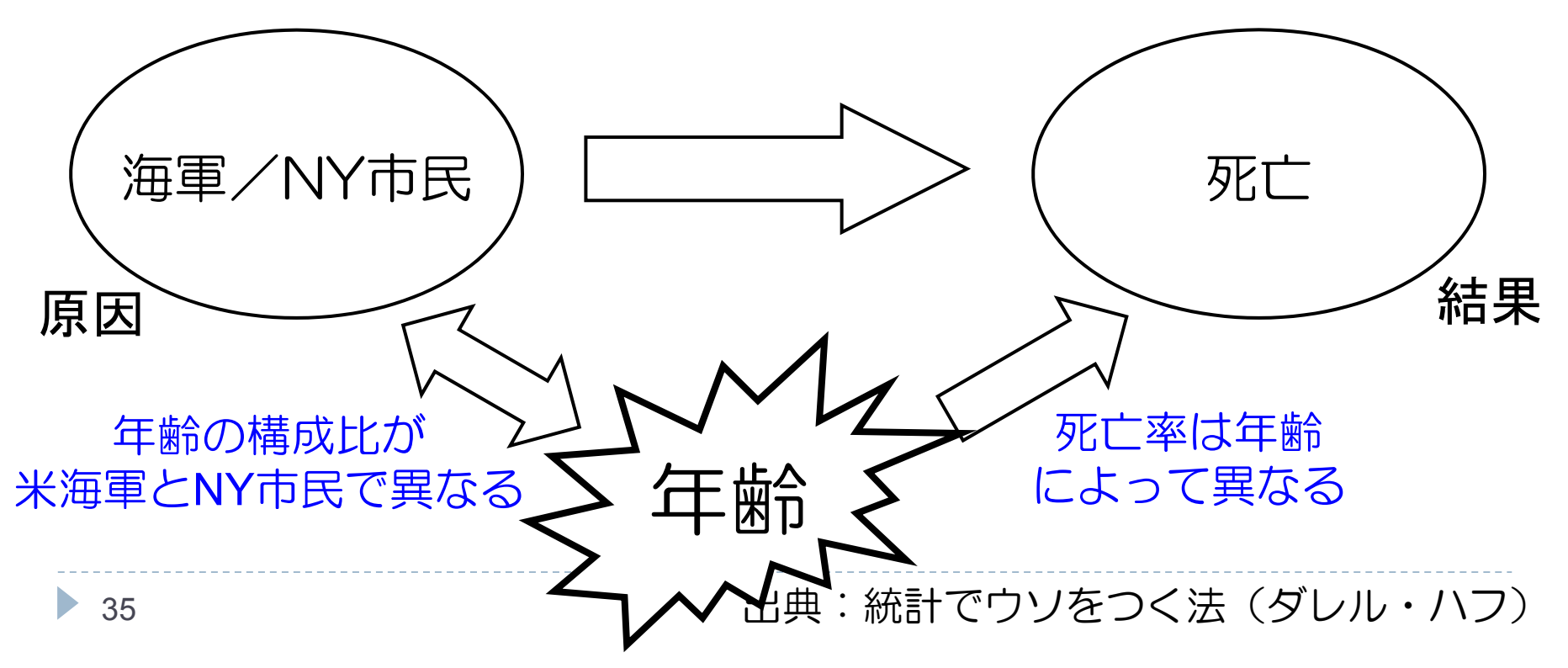

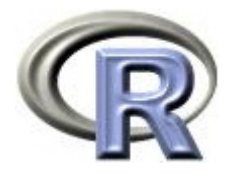

#### 交絡と交絡因子

- ▶ 交絡:原因の結果への影響を調べる際,この 2 つの両方に影響を及ぼす 因子があるため原因と結果の関係が正しく解釈できない状態
- ▶ 交絡因子:原因と結果の両方に影響を及ぼす因子 原因と結果の関係(因果関係)が正しく解釈できない要因になりえる

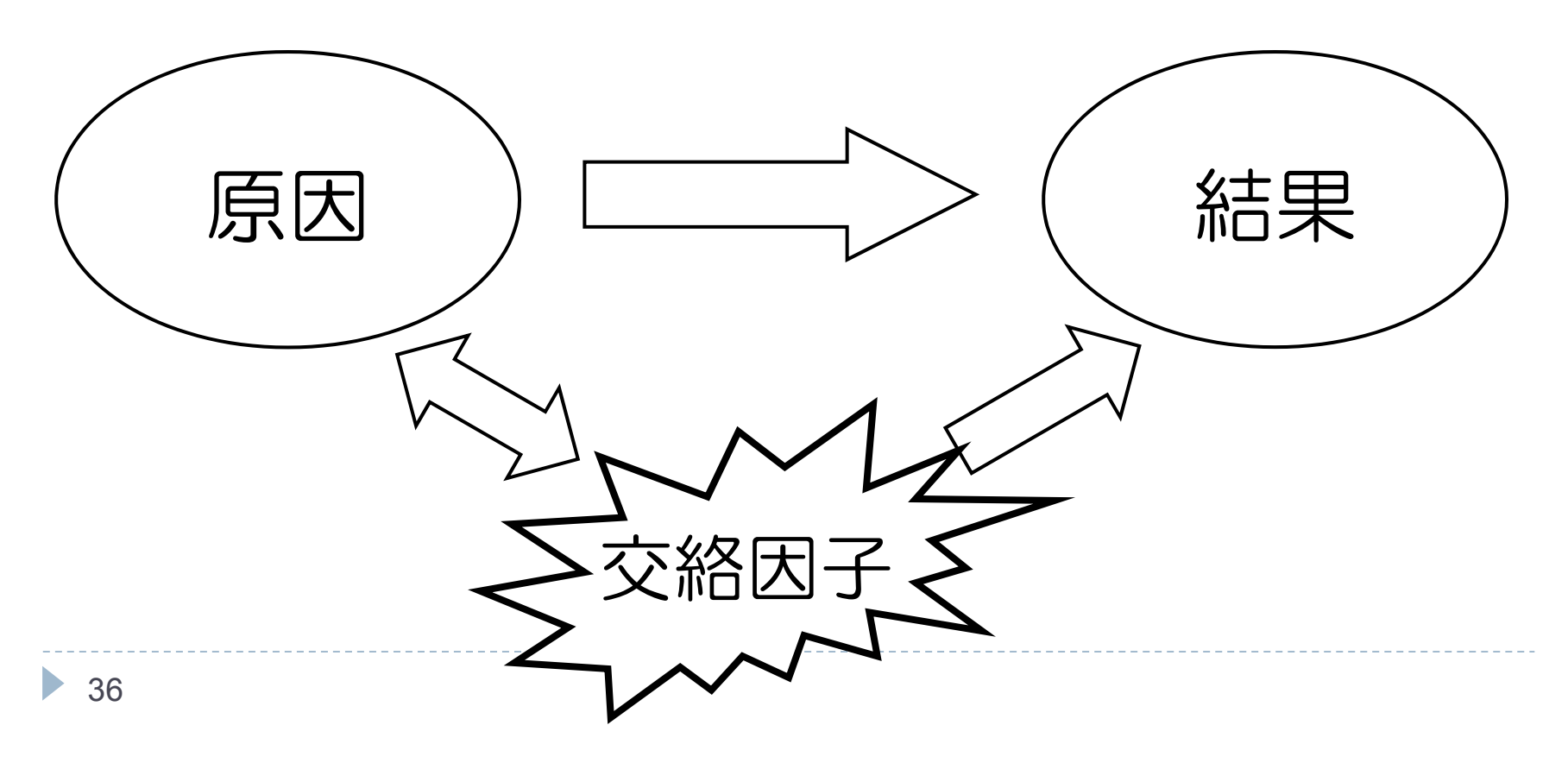
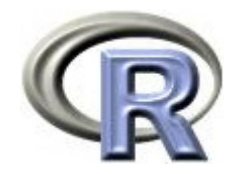

#### 交絡と交絡因子

#### ▶ 交絡因子:原因と結果の両方に影響を及ぼす因子

▶ ただし, その因子が原因と結果の中間の因子(結果の一部)である 場合は,その因子は交絡因子ではない

例えば,糖分の取り過ぎが糖尿病発症に影響するかどうか, を見る際,血糖値の増加は「糖分の取り過ぎ 糖尿病発症」 の関係の交絡因子ではない

「糖分の取り過ぎ」 「血糖値の増加」 「糖尿病発症」なので 「血糖値の増加」は中間の因子(交絡因子ではない)

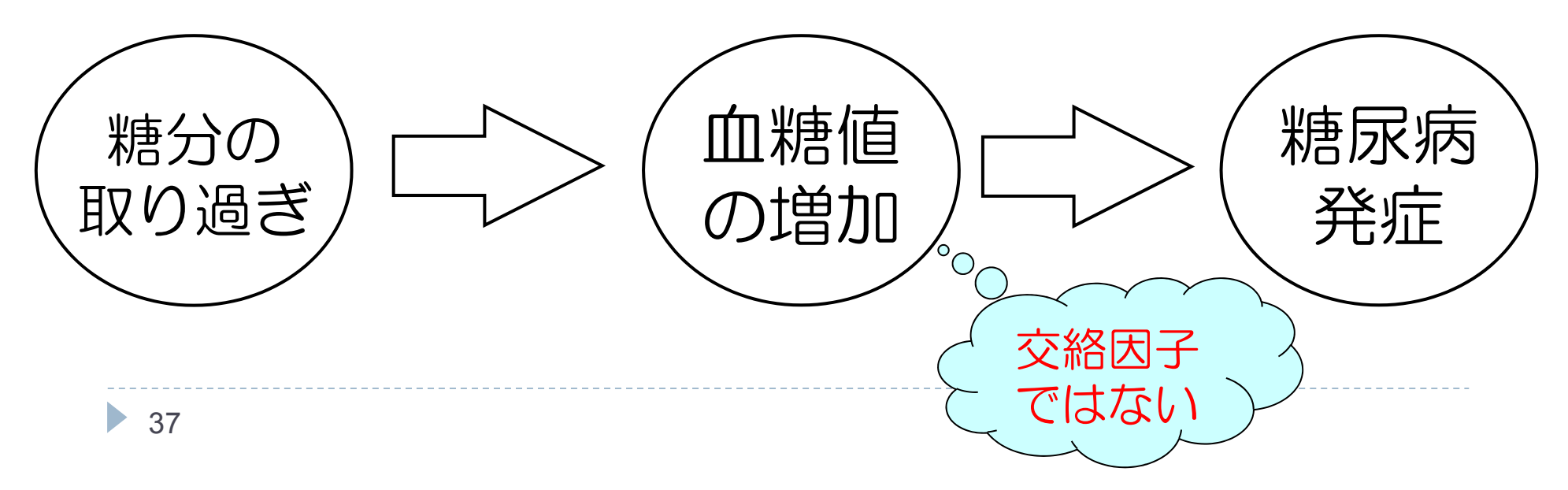

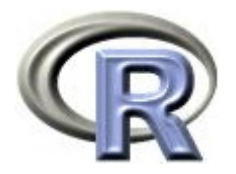

#### 問題 (2):群間比較試験

- ▶ 薬剤 T と薬剤 C の群間比較試験 投与後の「効果の有無」を確認
- ▶ 薬剤 T を飲んでもらうか薬剤 C を飲んでもらうかは「適当に」わりふる
- ▶ 結果を見ると薬剤 T が効果がありそう

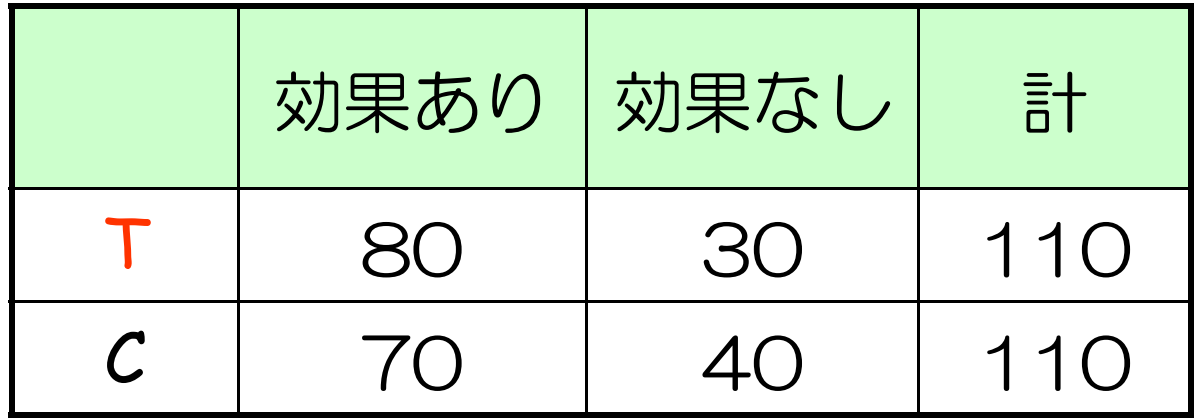

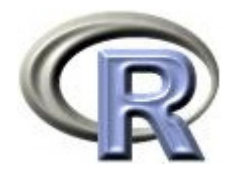

#### 問題 (2):群間比較試験

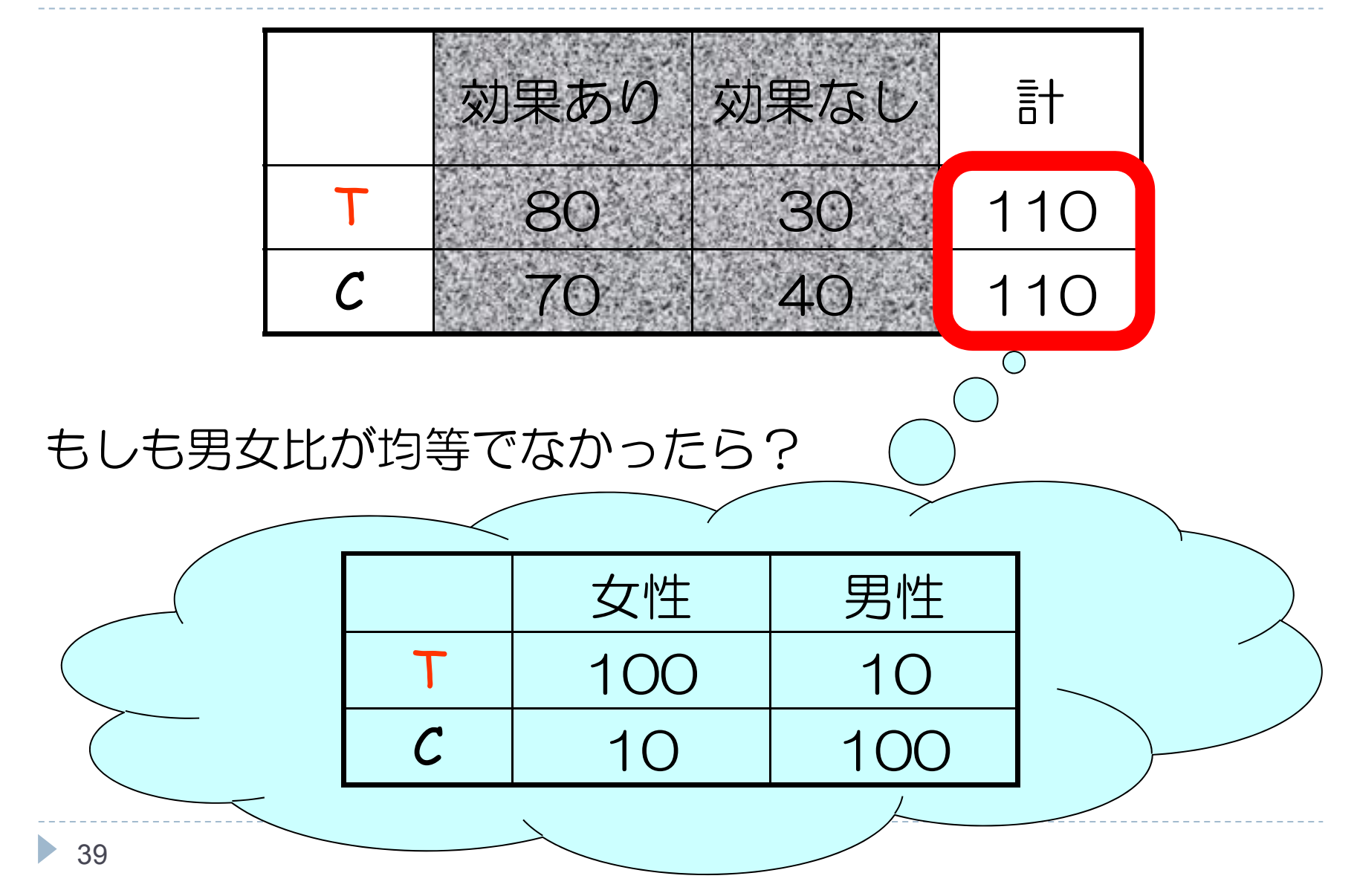

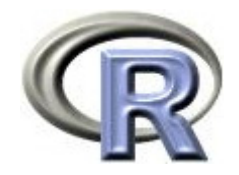

#### 男女別に結果を見てみる

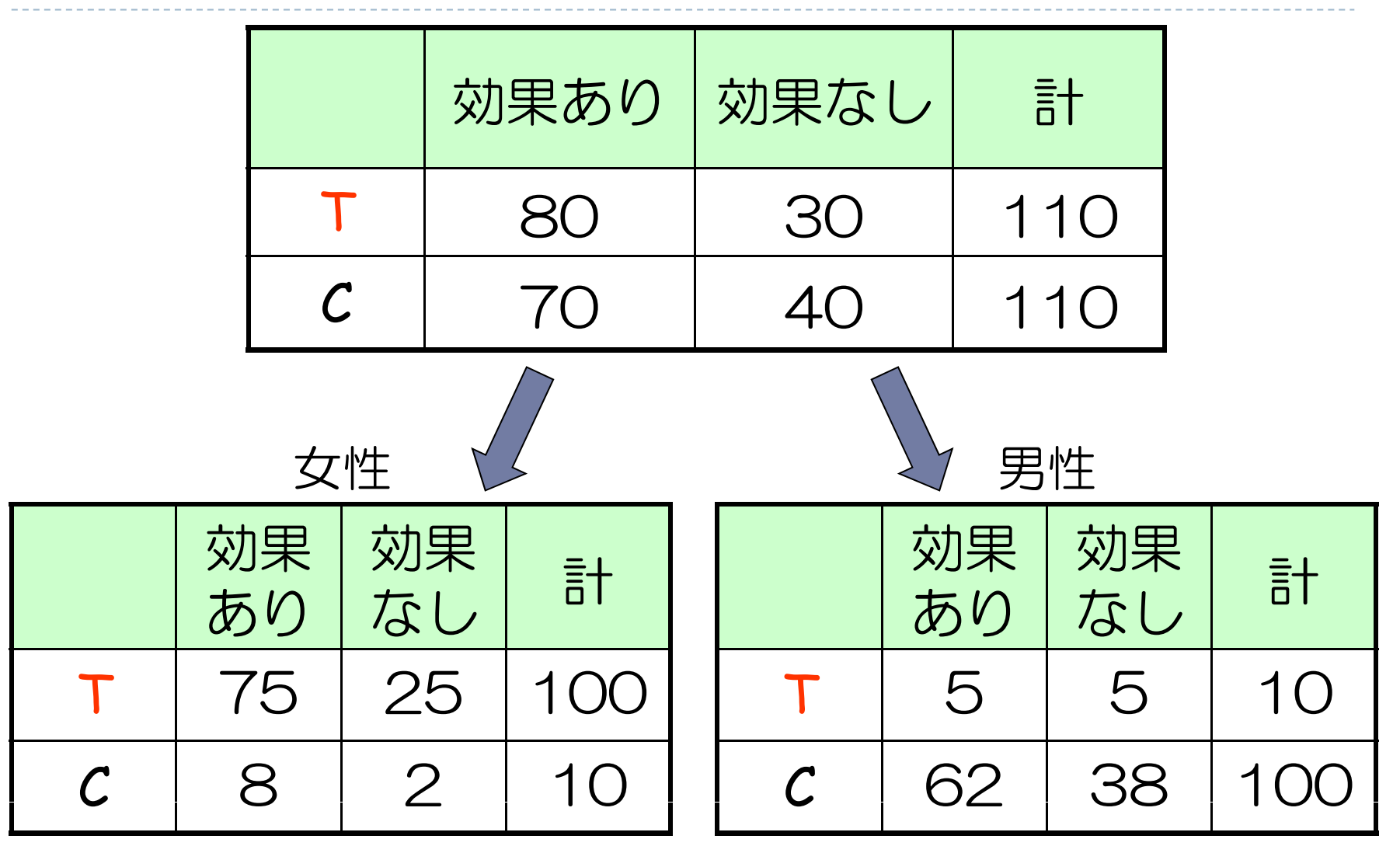

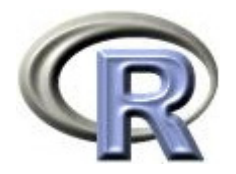

#### 問題 (2):群間比較試験

▶ どちらの薬剤の方が効果があるか?

- ▶ 下の因果関係の図は正しいか?
- ▶全体の結果と男女別の結果が異なった原因は何か?

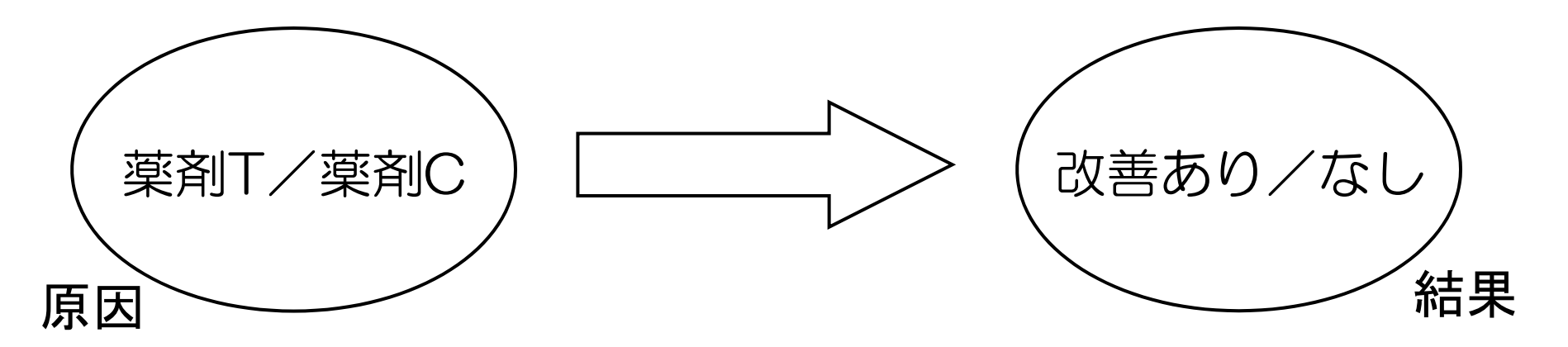

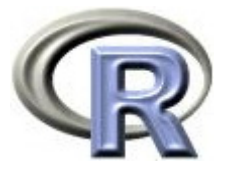

### 解答:男女とも薬剤 C の方が効いている

- ▶ 男女の比が薬剤によって異なる:T は 女性:男性 = 10:1,C は 1:10
- ▶ 改善ありの割合が薬剤によって異なる 女性: T は 75%, C は 80%, 男性: T は 50%, C は 62% 改善ありの割合に影響している「性別」という要因を無視して (男女まとめて全体だけで)解釈をするとおかしな結論を招く

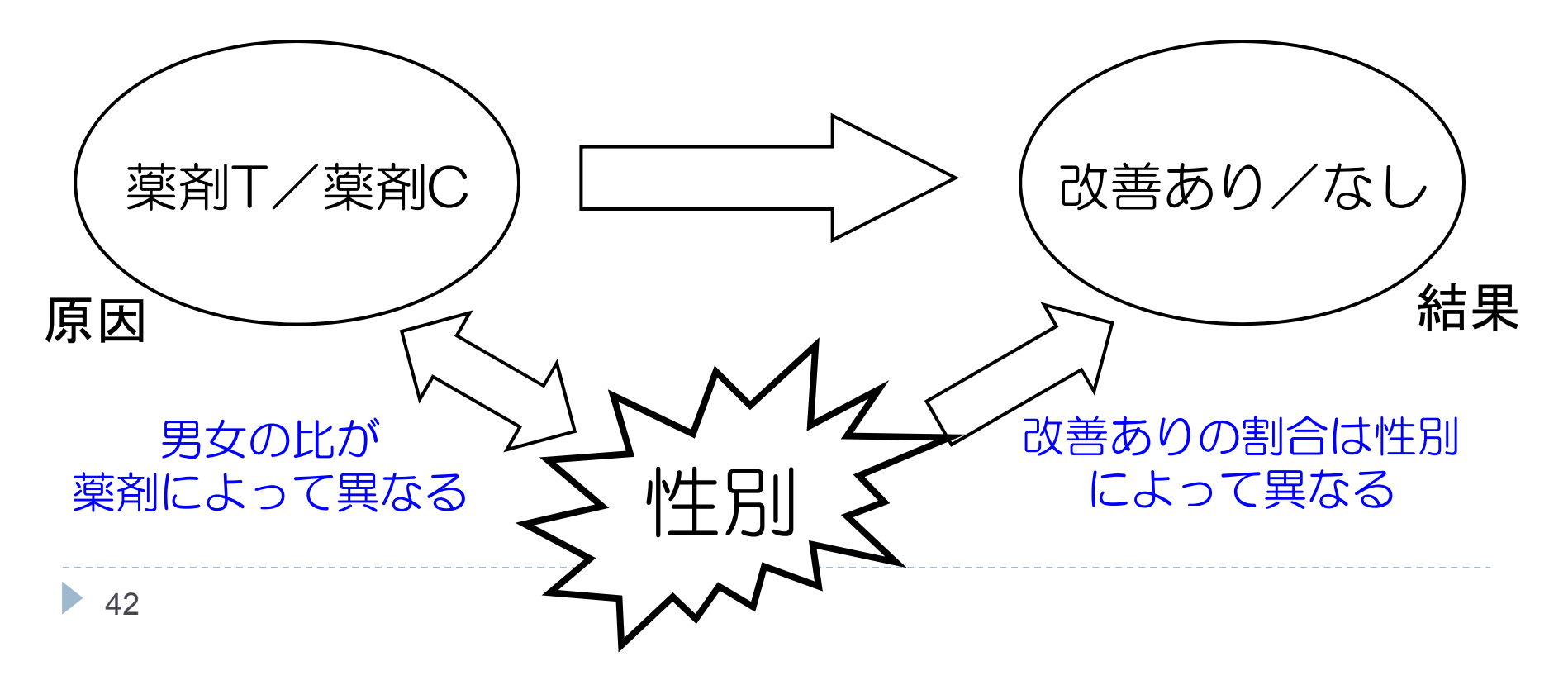

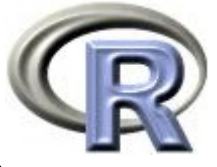

#### 【もしも】男女の比が同じだったら? 交絡は起きない

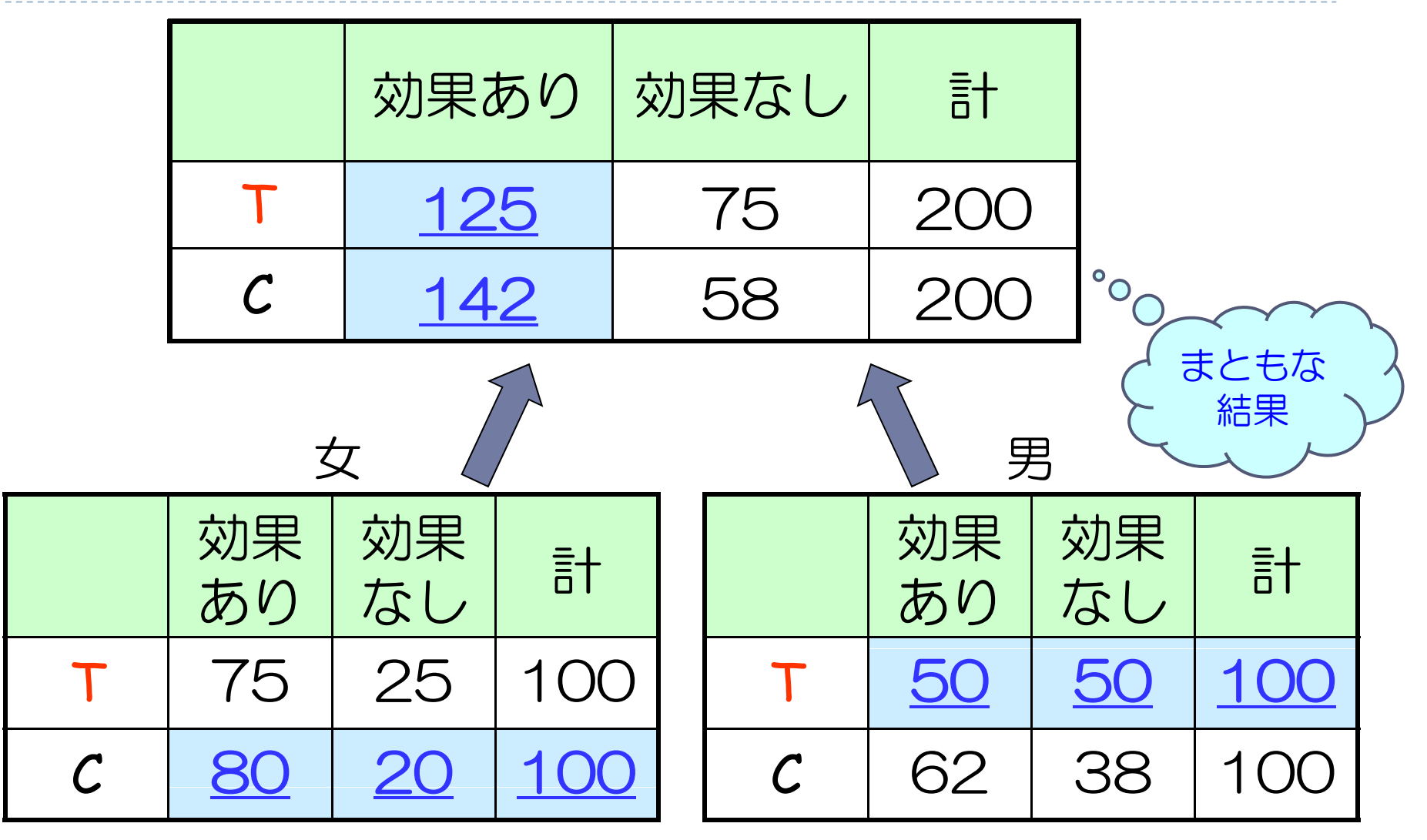

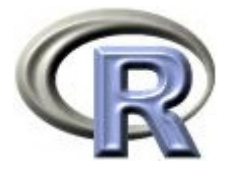

## ある因子が交絡因子かどうかの判定方法

興味のある因子が薬剤,「性別」が交絡因子かどうかを判定する場合...

- 1. 薬剤別で平均や割合などの要約統計量を求める(全体の結果)& 薬剤別・性別(男女別)で要約統計量を求める(層別の結果) 以下の条件を両方とも満たす場合,「性別」は交絡因子
	- ▶ 薬剤間で性別の分布(男女比)が異なる(問題 2 の様な場合)
	- ▶ 全体の結果と層別の結果が異なる(問題 2 の様な場合)

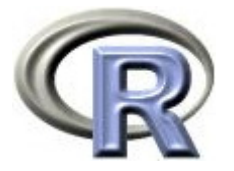

### ある因子が交絡因子かどうかの判定方法

興味のある因子が薬剤,「性別」が交絡因子かどうかを判定する場合...

- 2. 以下のモデルで回帰分析し,薬剤の効果(薬剤に関する傾き β<sub>1</sub> )が 変わる場合,「性別」は交絡因子
	- $\blacktriangleright$ 「薬剤のみ」のモデル : QOL=  $\beta_0 + \beta_1 \times \ddot{\mathbb{R}}$ 剤
	- $\blacktriangleright$ 「薬剤+性別」のモデル:QOL= β<sub>0</sub> + β<sub>1</sub>×薬剤 + β<sub>2</sub>×性別

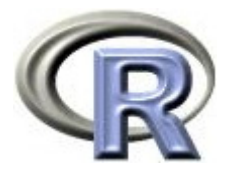

- ▶ GROUP:薬剤の種類(A, B)
- ▶ QOL: QOL の点数(数値) 点数が大きい方が良い
- ▶ GENDER:性別(1:男性,2:女性)

 $>$  set. seed(777)  $#$  $>$  GROUP <- c( rep("A", 50), rep("B", 50)) #  $>$  GENDER <- 1+rbinom(100, 1, 0.5)  $\#$  1: 2:  $>$  QQL  $\le$  ifelse (GROUP=="A", 2.0+2.0\*rnorm(50, sd=1), + 1.0+0.5\*rnorm(50, sd=1))  $>$  AB DUMMY  $\lt$ - data.frame( $\Omega$ E $=$ round( $\Omega$ ), GROUP  $=$ GROUP, GENDER=factor(GENDER))  $>$  head(AB\_DUMW, n=3) QOL GROUP GENDER1 5 A 22 0 A 1 3 7 A 1

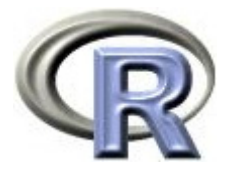

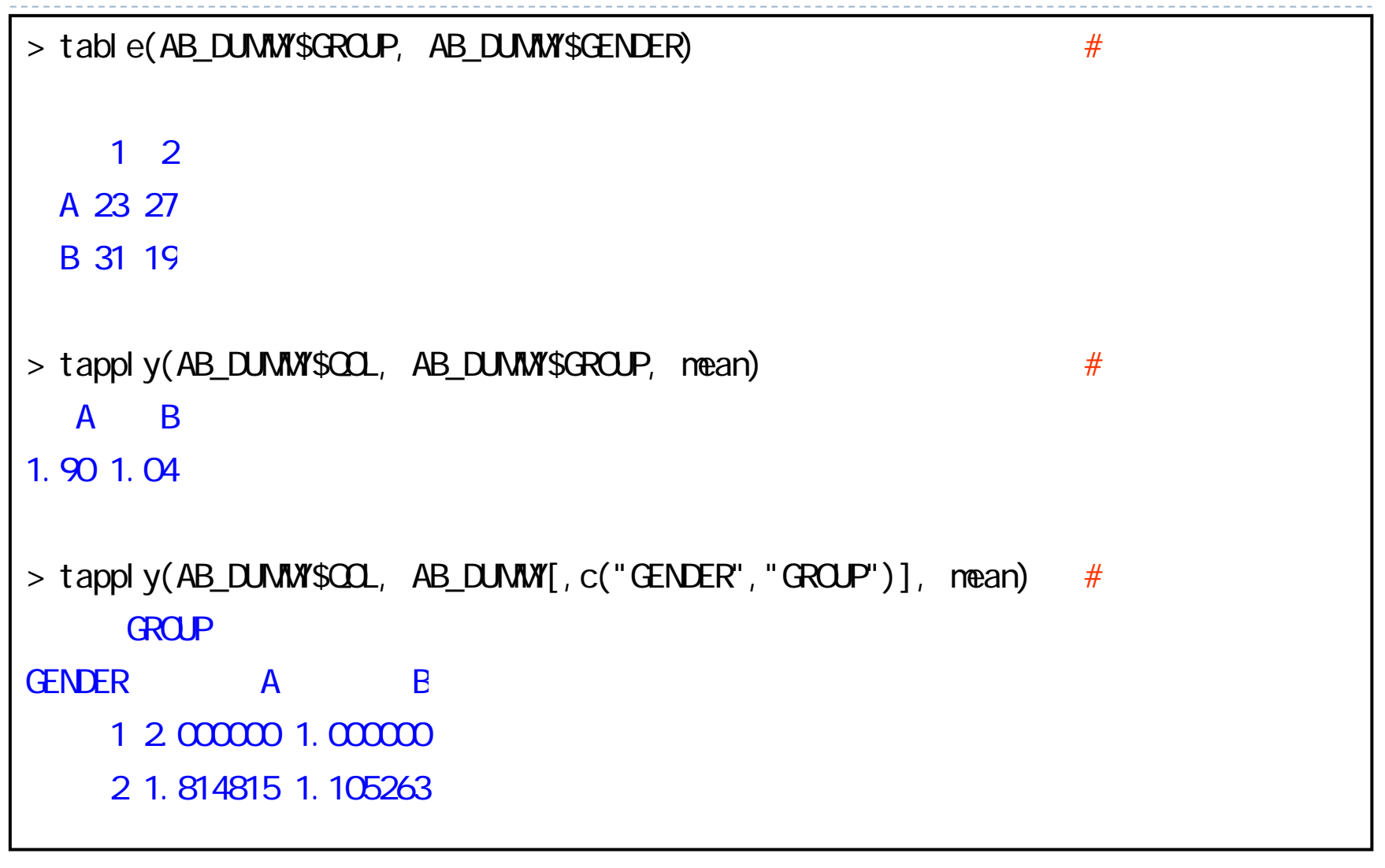

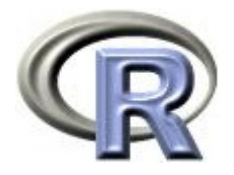

### 交絡がない例: データセット AB DUMMY

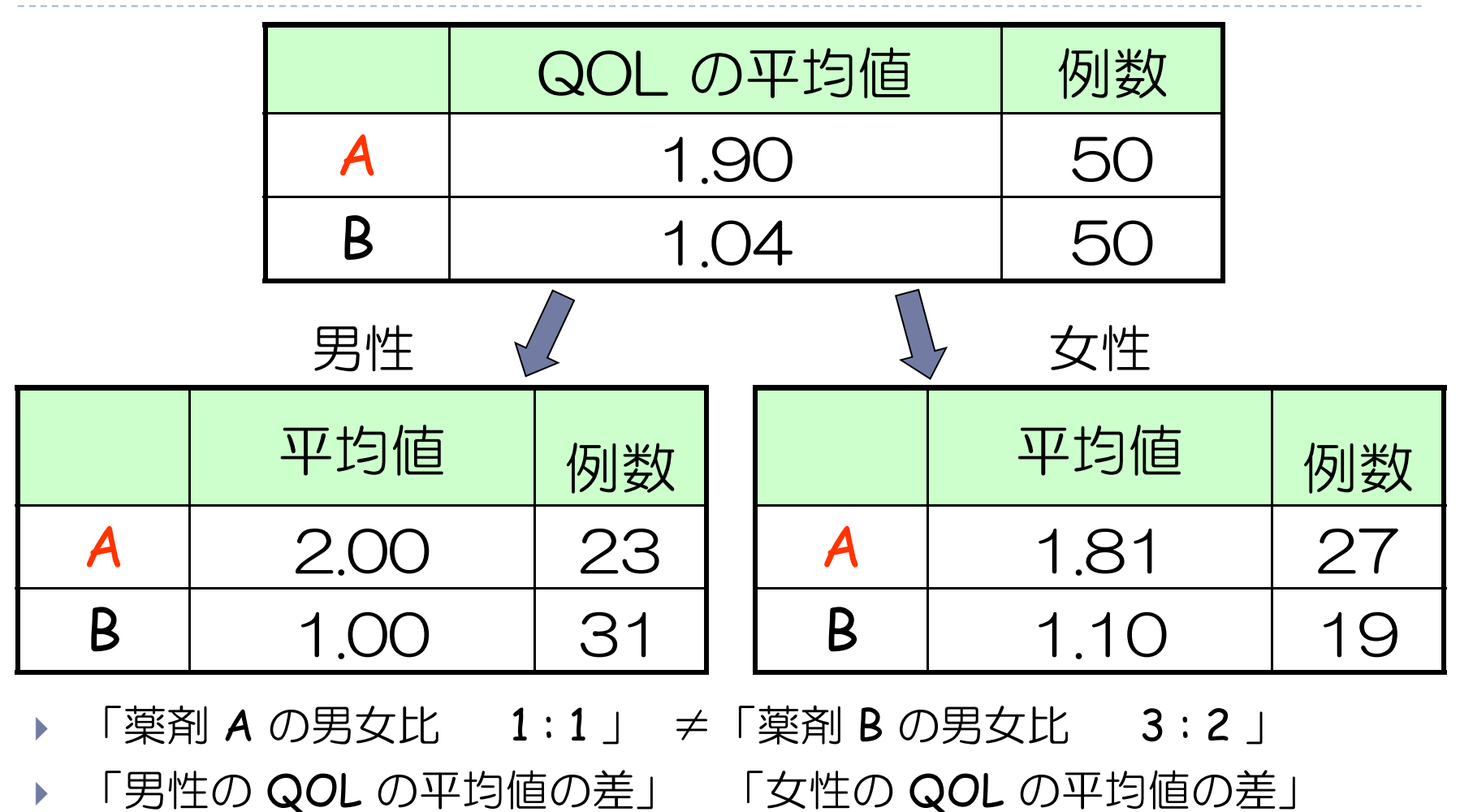

交絡は起きていなさそう 一応,回帰分析でも確かめる

 $\blacktriangleright$  48

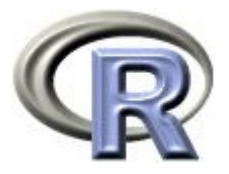

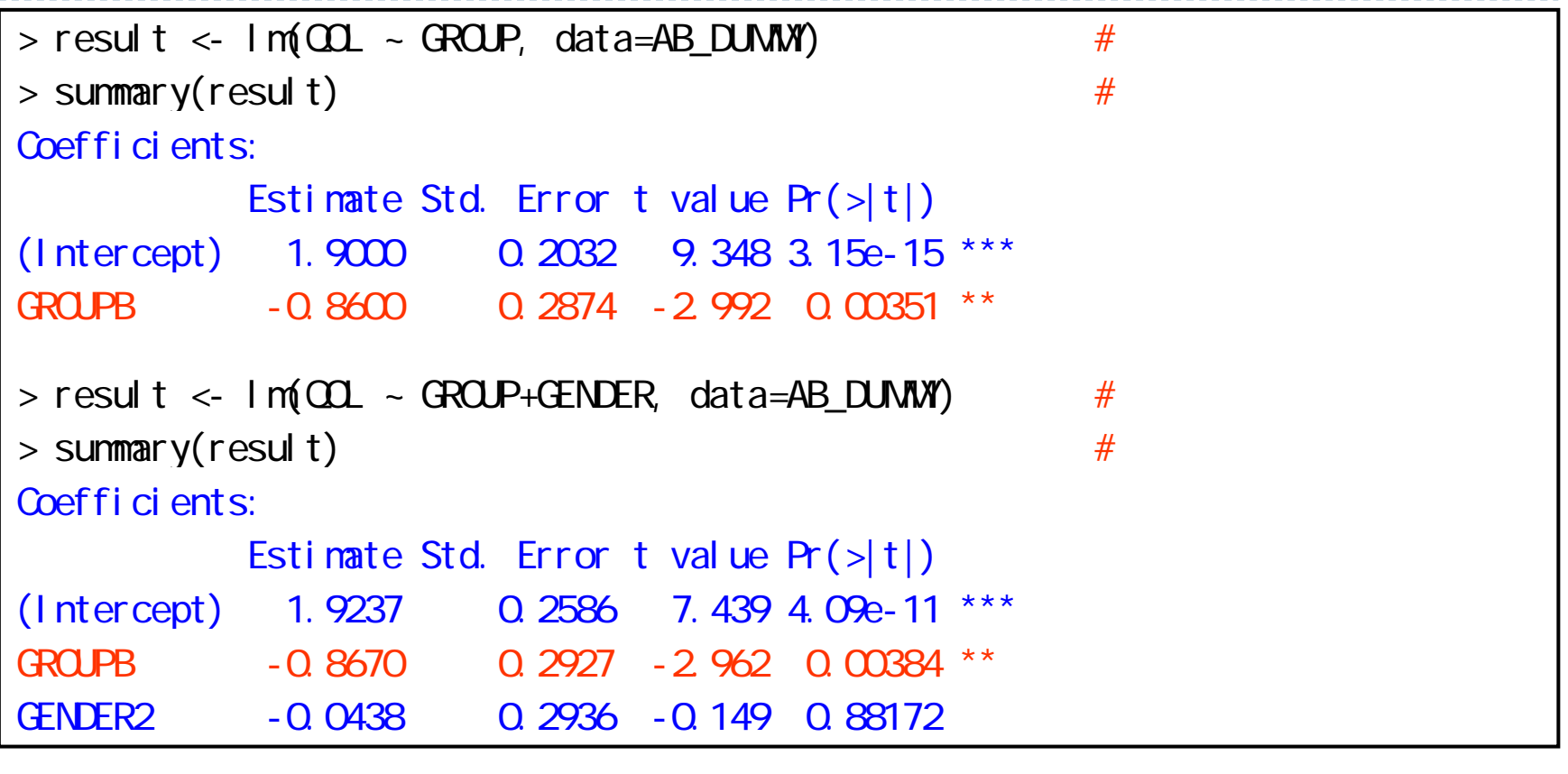

- ▶ 薬剤のみのモデル :群間差 = -0.860
- ▶ 薬剤+性別のモデル:群間差 = -0.867 傾きがほとんど変わらないので交絡は起きていなさそう

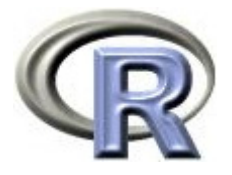

▶ GROUP:薬剤の種類(A, B)

- ▶ QOL: QOL の点数(数値) 点数が大きい方が良い
- ▶ GENDER:性別(1:男性,2:女性)

```
> set. seed(777)
> GROUP <- c( rep("A", 50), rep("B", 50)) #
> GENDER <- ifelse(GROUP=="A", ceiling(0.8+runif(50)),
+ ceiling(0.4+runif(50)))
> QQL \le ifelse(GROUP=="A", 3.5+2.0*GENDER+2.0*rnorm(50, sd=2),
+ 1.0+2.5*GENDER+2.0*rnorm(50, sd=2))
> AB DUMMY \lt- data.frame(\OmegaE=round(\Omega), GROUP =GROUP, GENDER=factor(GENDER))
> head(AB_DUMMY)
 QOL GROUP GENDER1 14 A 22 3 A 2
3 17 A 2
```
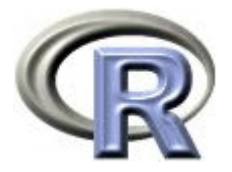

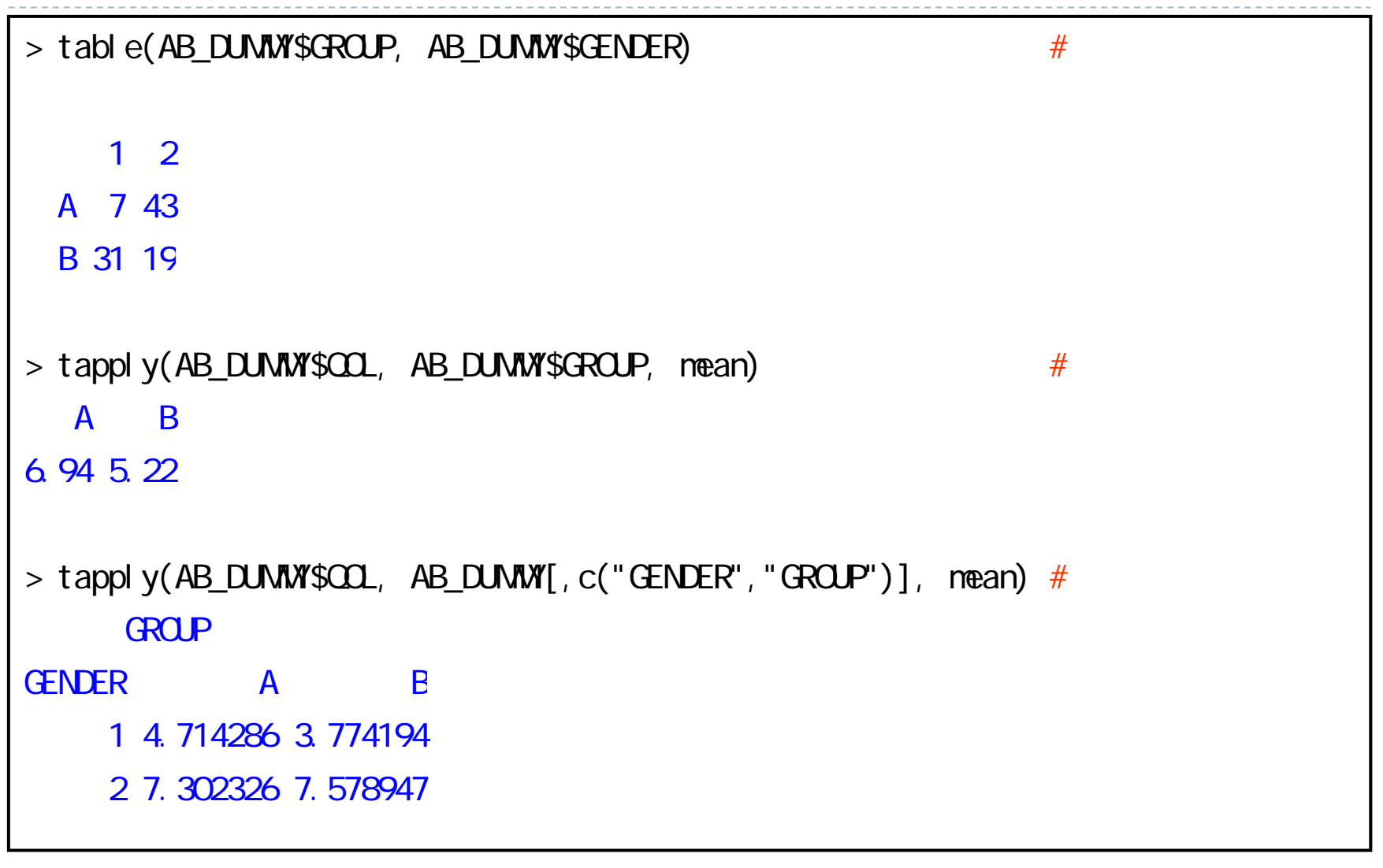

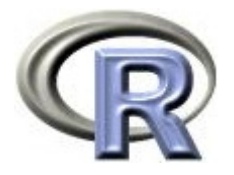

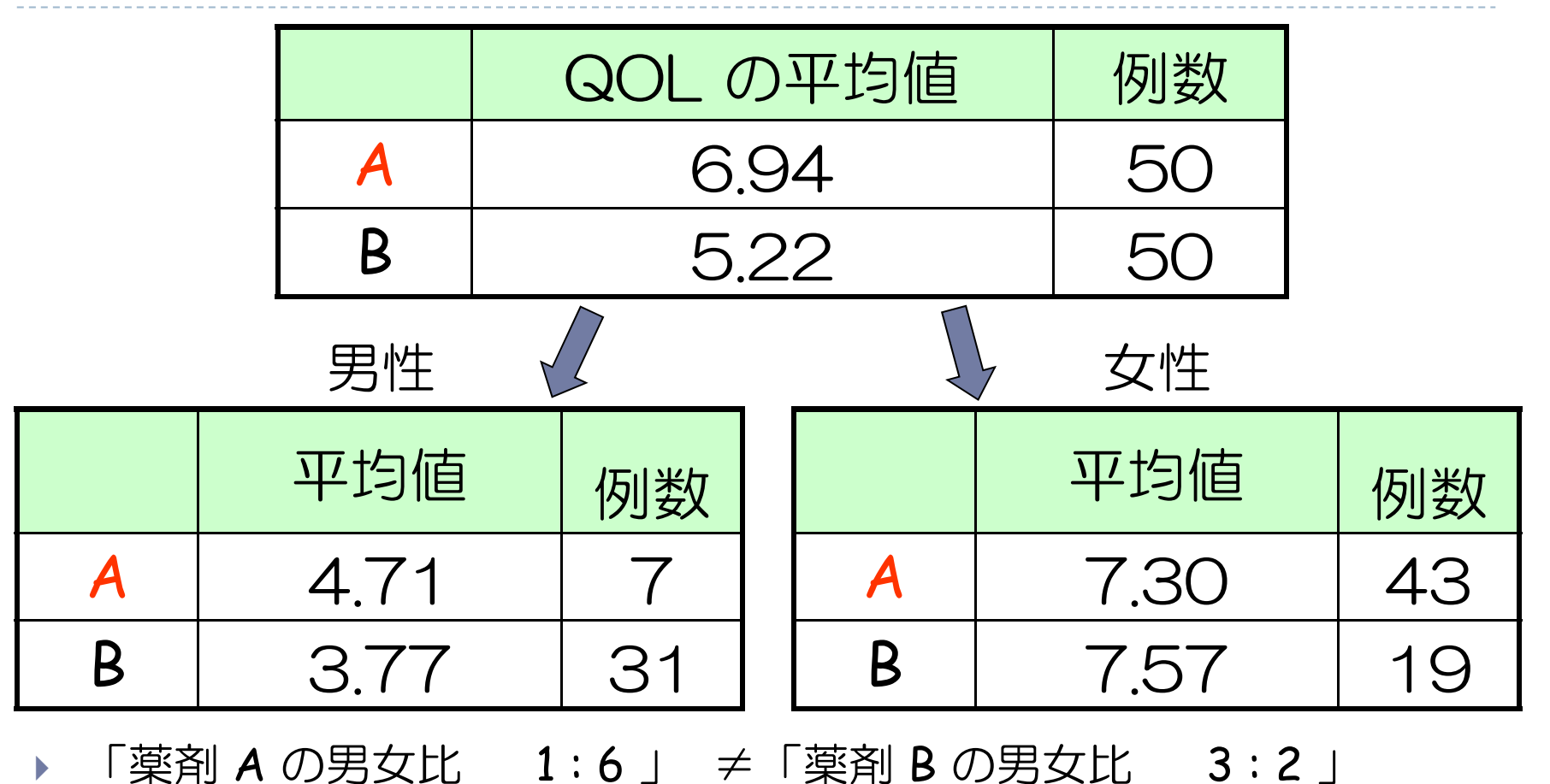

 $\begin{array}{c} \hline \end{array}$  「男性の QOL の平均値の差」≠ 「女性の QOL の平均値の差」 が ぽ 交絡が起きているっぽい 一応,回帰分析でも確かめる

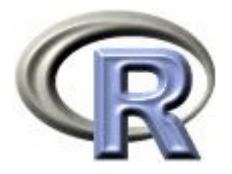

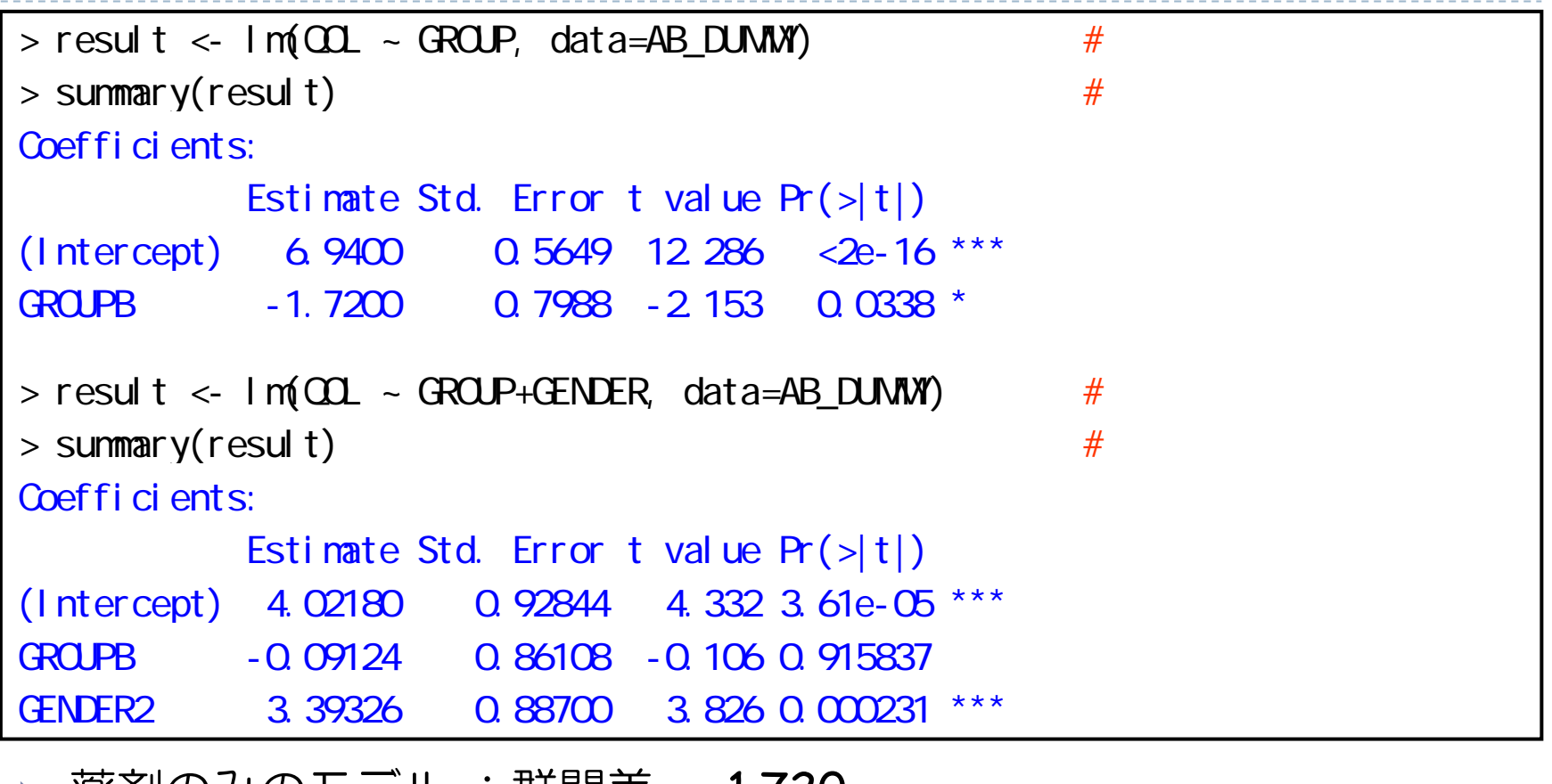

- ▶ 薬剤のみのモデル :群間差 = -1.720
- ▶ 薬剤+性別のモデル:群間差 = -0.091 傾きが変わっているので交絡が起きている

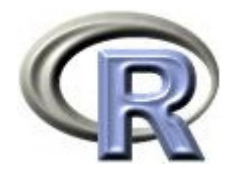

- ▶ GROUP:薬剤の種類(A, B, C) A と B
- ▶ QOL: QOL の点数(数値) 点数が大きい方が良い
- ▶ PREDRUG:前治療薬の有無(YES:他の治療薬を投与したことあり,

NO:投与したことなし)

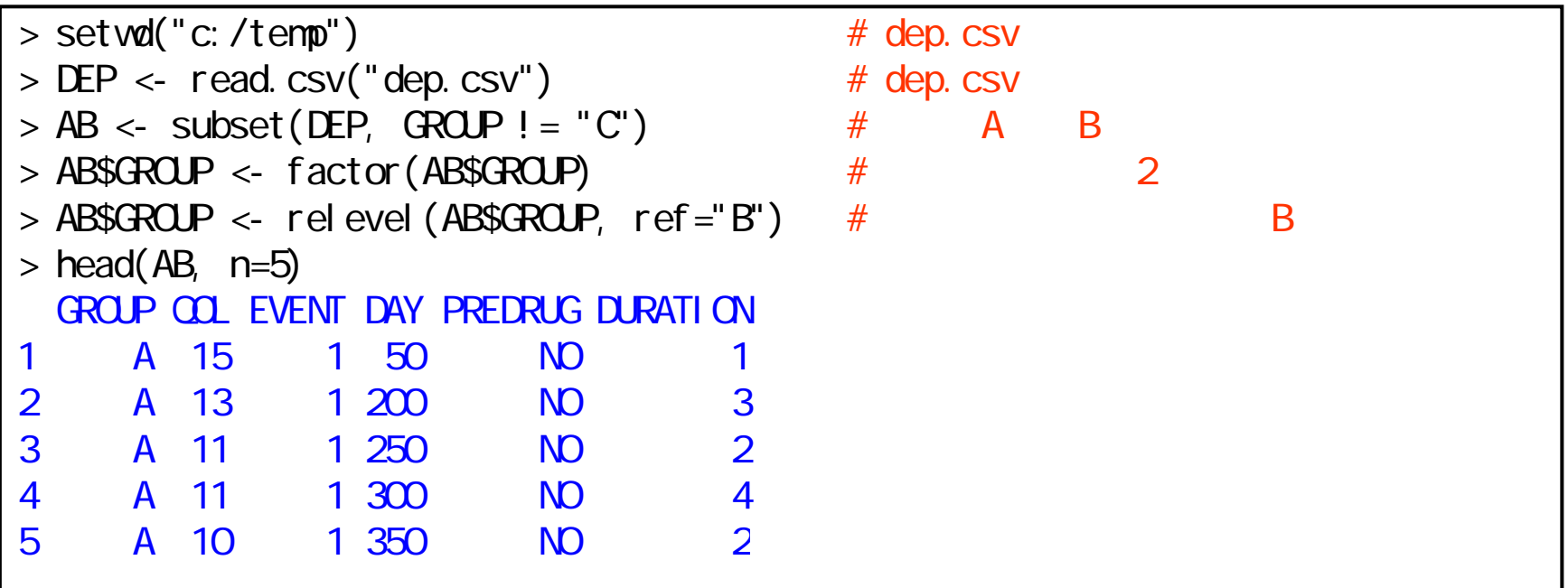

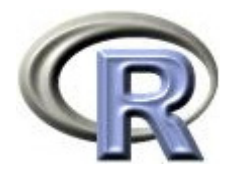

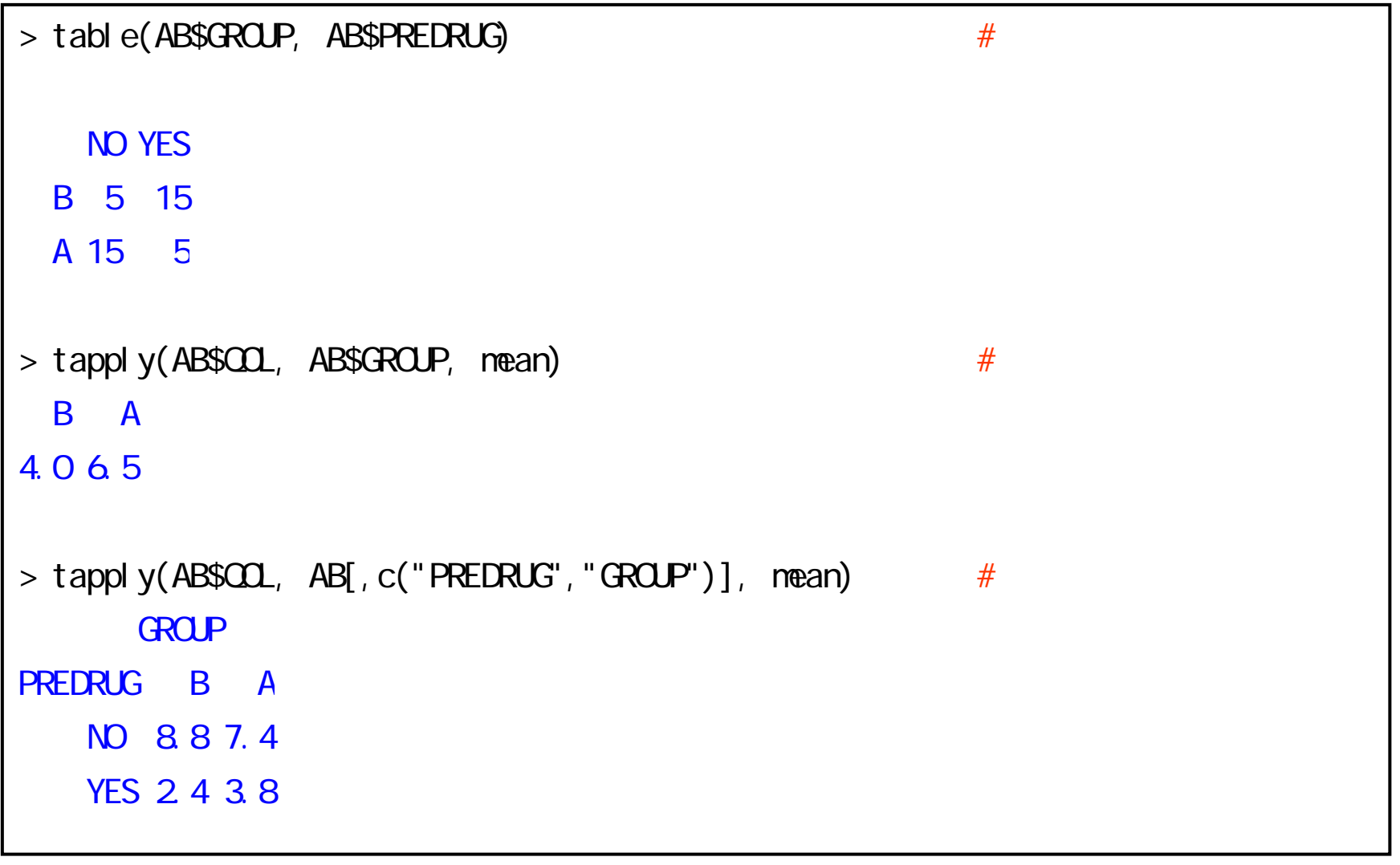

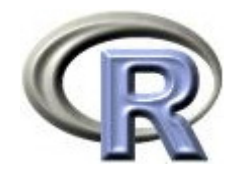

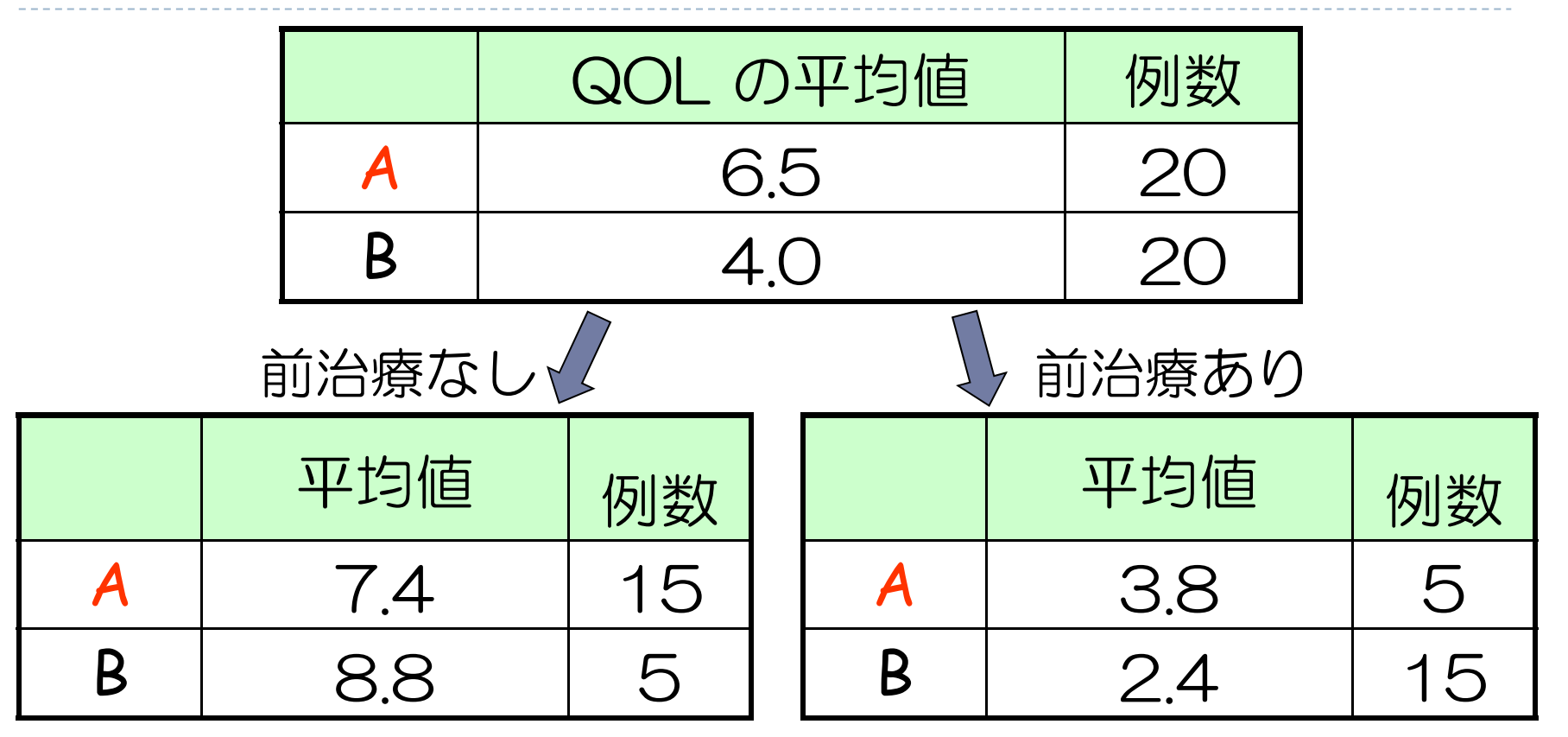

 $\mathbf{B}$  「薬剤 A のなし:あり 3 : 1 」 ≠「薬剤 B のなし:あり 1 : 3 」  $\mathbf{r}$ 「前治療なしの QOL の平均値の差」≠「前治療ありの QOL の平均値の差」

交絡が起きているっぽい 一応, 回帰分析でも確かめる

▶ 56

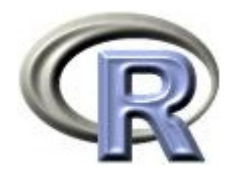

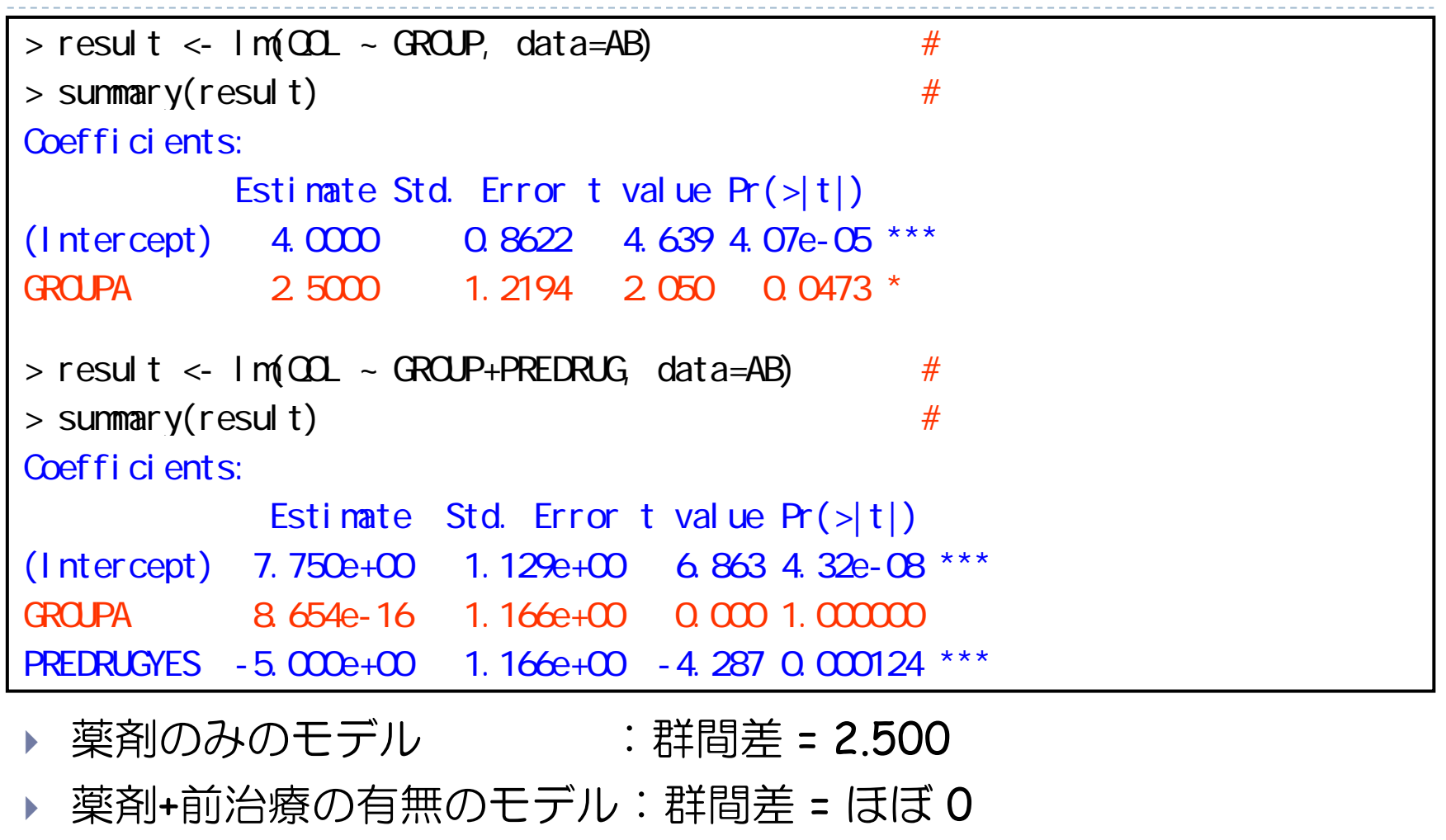

傾きが変わっているので交絡が起きている

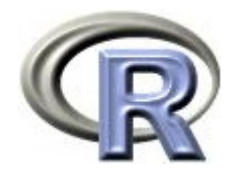

#### 本日のメニュー

- 1. 平均値の比較と 2 標本 t 検定
- 2. 回帰分析と 2 標本 t 検定
- **3.** 交絡と交互作用
	- $\blacktriangleright$ 交絡と交絡因子
	- 交互作用と効果修飾因子

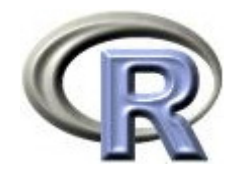

### 交互作用とは

- 交互作用:複数の変数の組み合わせにより生じる作用のこと
- ▶ 交互作用がある:2 つの要因(例えば「薬剤×性別」)が互いに影響を 及ぼし合っている状態のこと

「薬剤×性別」を,「薬剤」と「性別」との交互作用を表すこととし 交互作用項と呼ぶことにする

「薬剤×性別」の交互作用がある場合, この要因である「性別」を 効果修飾因子と呼ぶ

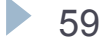

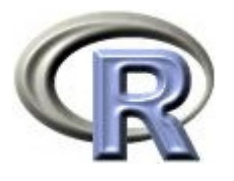

### 交互作用がない状態(●, O: QOL の平均値)

- ▶ 左下の図は以下の特徴がある
	- $\mathbf{b}$ 「薬剤×性別」の交互作用が<mark>ない</mark>
	- $\mathbf{F}$ 性別が QOL に影響を及ぼしていない 女性も男性も、薬剤間の平均値の差は同じ

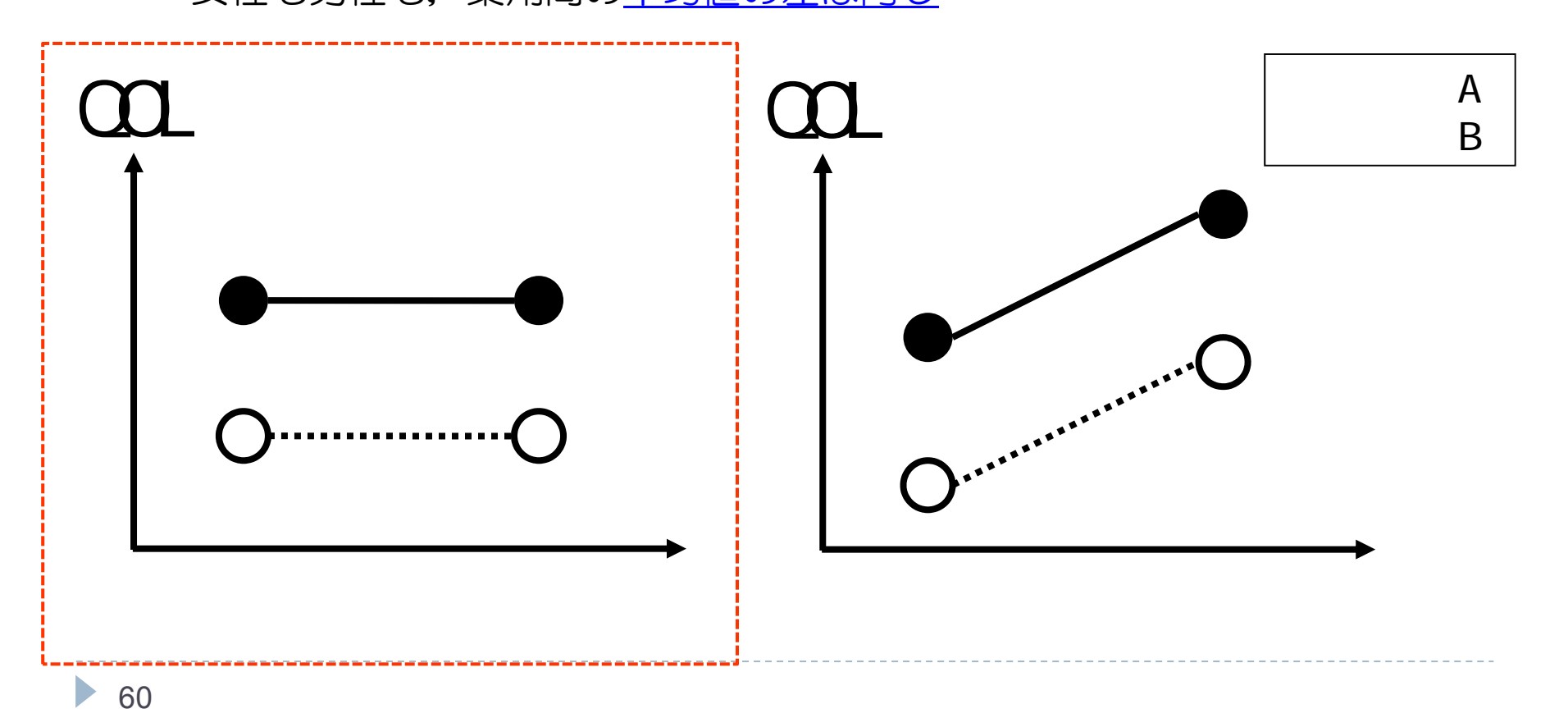

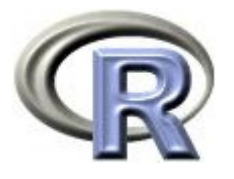

### 交互作用がない状態(●, O: QOL の平均値)

- ▶ 右下の図は以下の特徴がある
	- $\overline{\mathbf{b}}$ 「薬剤×性別」の交互作用が<mark>ない</mark>
	- $\mathbf{F}$ 性別が QOL に影響を及ぼしている 女性も男性も、薬剤間の平均値の差は同じ

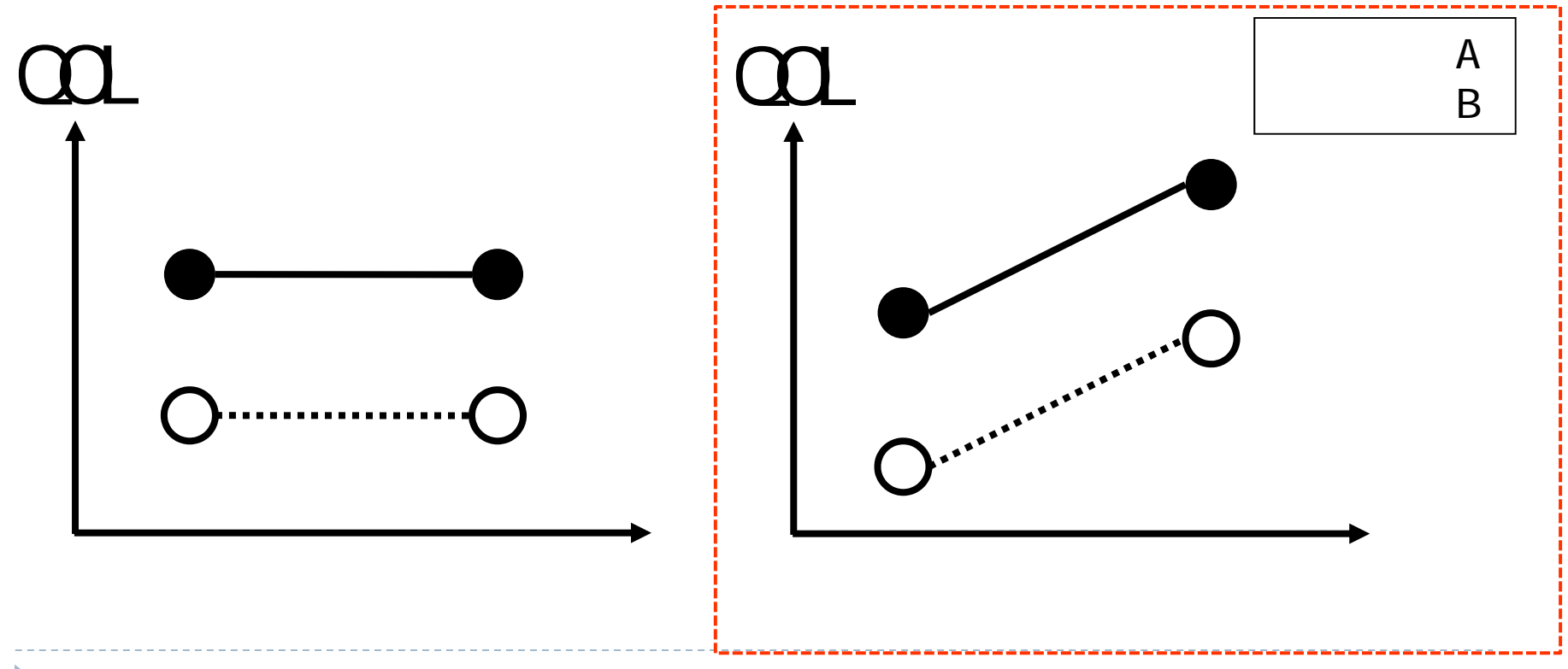

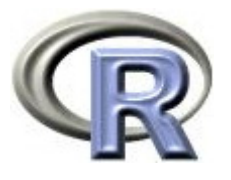

### 交互作用がある状態(●, O: QOL の平均値)

- ▶ 左下の図は以下の特徴がある 量的な交互作用と呼ぶ
	- $\mathbf{b}$ 「薬剤×性別」の交互作用がある
	- ▶ 女性も男性も, 薬剤 A の平均値の方が高い 性別によって薬剤間の平均値の差が異なる

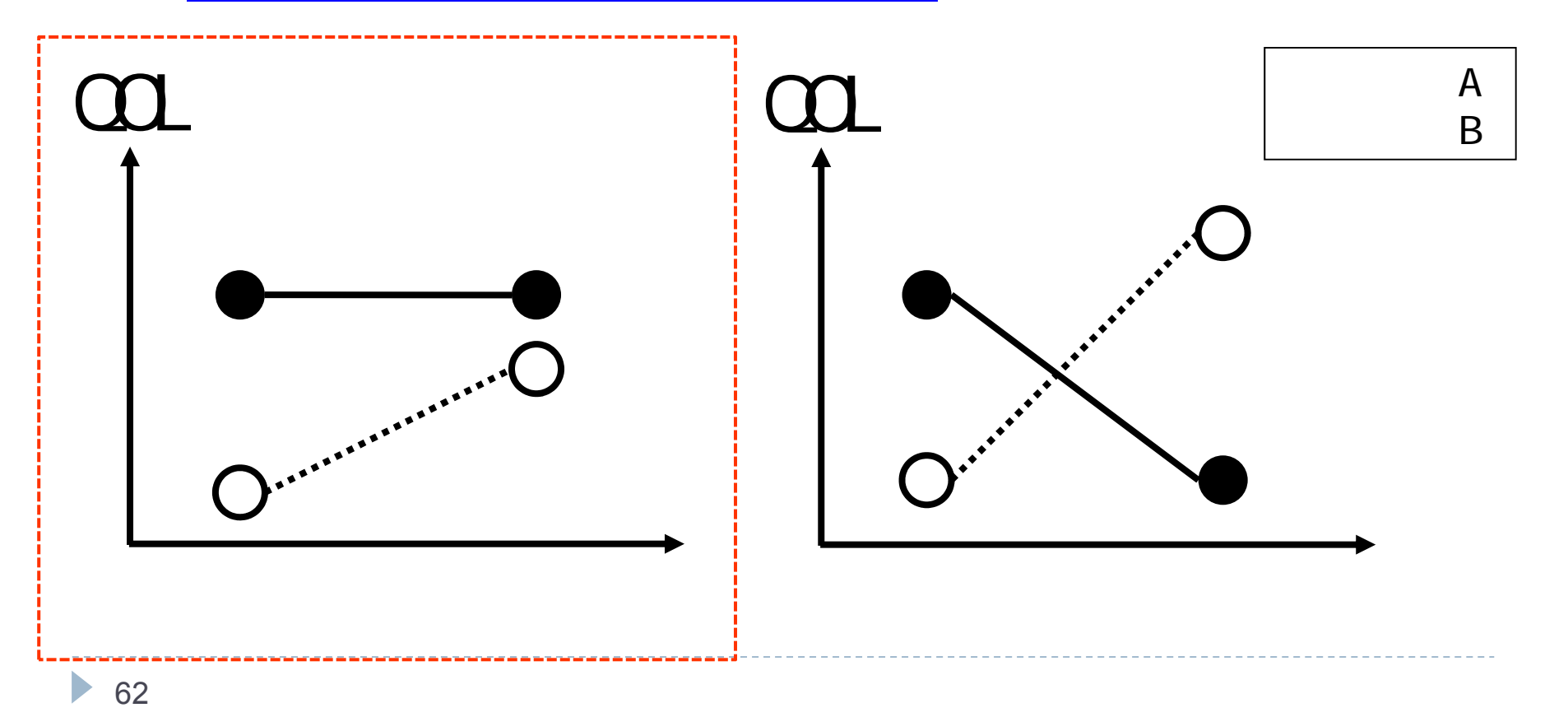

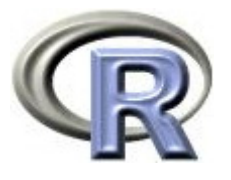

## 交互作用がある状態(●, O: QOL の平均値)

- ▶ 右下の図は以下の特徴がある 質的な交互作用と呼ぶ
	- $\mathbf{b}$ 「薬剤×性別」の交互作用がある
	- ▶ 女性:薬剤 A の方が高い,男性:薬剤 B の方が高い 性別によって薬剤間の平均値の差が異なる

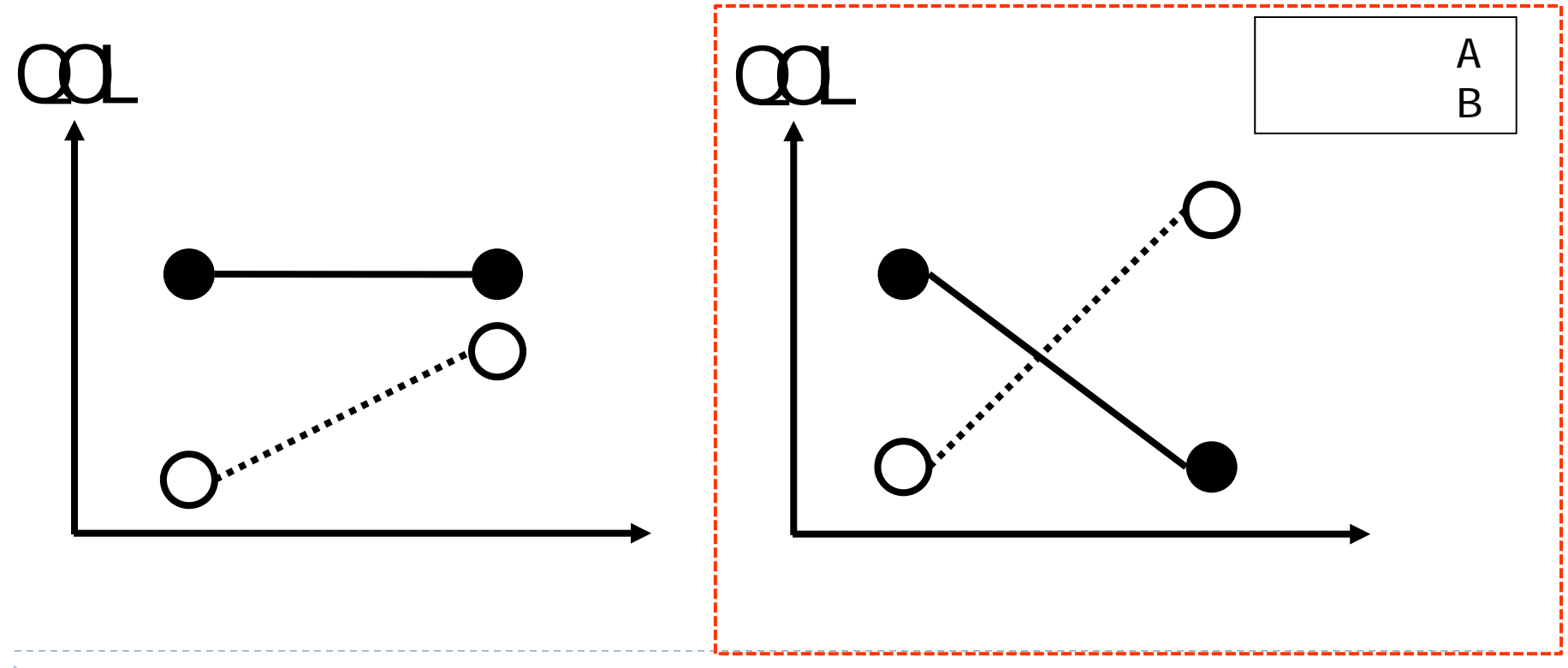

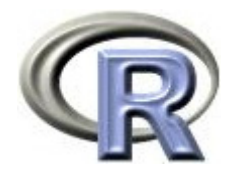

#### 交互作用がある状態

▶ 前頁の図はいずれも「薬剤×性別」の交互作用がある状態 性別によって薬剤間の平均値の差が異なる 「薬剤」と「性別」が互いに影響を及ぼし合っているため

左図:QOL の違いはあるが,女性の場合も男性の場合も薬剤 <sup>A</sup> の平均値 の方が高い(大小関係の逆転は起こっていない)

この状態を「量的な交互作用あり」の状態と呼ぶ

右図: QOL の違いがあり,かつ性別によって大小関係の逆転が起こって いる

この状態を「質的な交互作用あり」の状態と呼ぶ

- $\blacktriangleright$  「薬剤」と「性別」の間に交互作用がない場合は,「薬剤」だけに注目 して解釈,「性別」だけに注目して解釈ということが出来る
- ▶ 2 つの要因の間に交互作用がある場合は「薬剤」と「性別」の両方を 考慮して結果の解釈をする必要がある

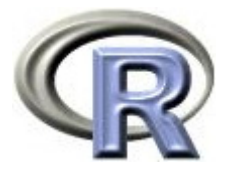

### ある因子が効果修飾因子かどうかの判定方法

- 興味のある因子が薬剤,「性別」が効果修飾因子かどうかを判定する場合 「薬剤」と「性別」の交互作用があるかどうかを判定する場合
- 1. 薬剤別・性別(男女別)で要約統計量を求める(層別の結果) 以下の条件を満たす場合,「性別」は効果修飾因子
	- $\blacktriangleright$  「男性における薬剤間の平均値の差」と「女性における薬剤の平均値 の差」が異なる場合

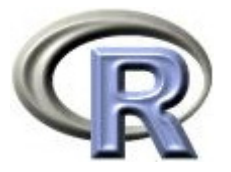

### ある因子が効果修飾因子かどうかの判定方法

- 興味のある因子が薬剤,「性別」が効果修飾因子かどうかを判定する場合 「薬剤」と「性別」の交互作用があるかどうかを判定する場合
- 2. 以下のモデルで回帰分析し,交互作用項の効果(傾き β<sub>3</sub> )が 0 でない場合,「性別」は効果修飾因子
	- $\blacktriangleright$ 「薬剤+性別+薬剤×性別」のモデル:  $QOL = \beta_0 + \beta_1 \times \ddot{\mathbb{R}}$ 剤 + β<sub>2</sub>×性別 + β<sub>3</sub>×薬剤×性別

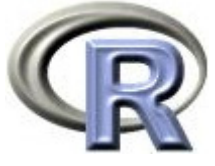

### 交互作用がない例:データセット AB\_DUMMY

- ▶ GROUP:薬剤の種類(A, B)
- ▶ QOL: QOL の点数(数値) 点数が大きい方が良い
- ▶ GENDER:性別(1:男性,2:女性)

 $>$  set. seed(777)  $#$ > GROUP <- c( rep("A", 50), rep("B", 50)) #  $>$  GENDER <- 1+rbinom(100, 1, 0.5)  $\#$  1: 2:  $>$  QQL  $\le$  ifelse (GROUP=="A", 2.0+2.0\*rnorm(50, sd=1), + 1.0+0.5\*rnorm(50, sd=1))  $>$  AB DUMMY  $\lt$ - data.frame( $\Omega$ E $=$ round( $\Omega$ ), GROUP  $=$ GROUP, GENDER=factor(GENDER))  $>$  head(AB\_DUMW, n=3) QOL GROUP GENDER1 5 A 22 0 A 1 3 7 A 1

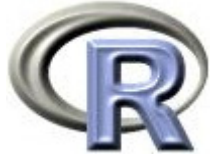

### 交互作用がない例:データセット AB\_DUMMY

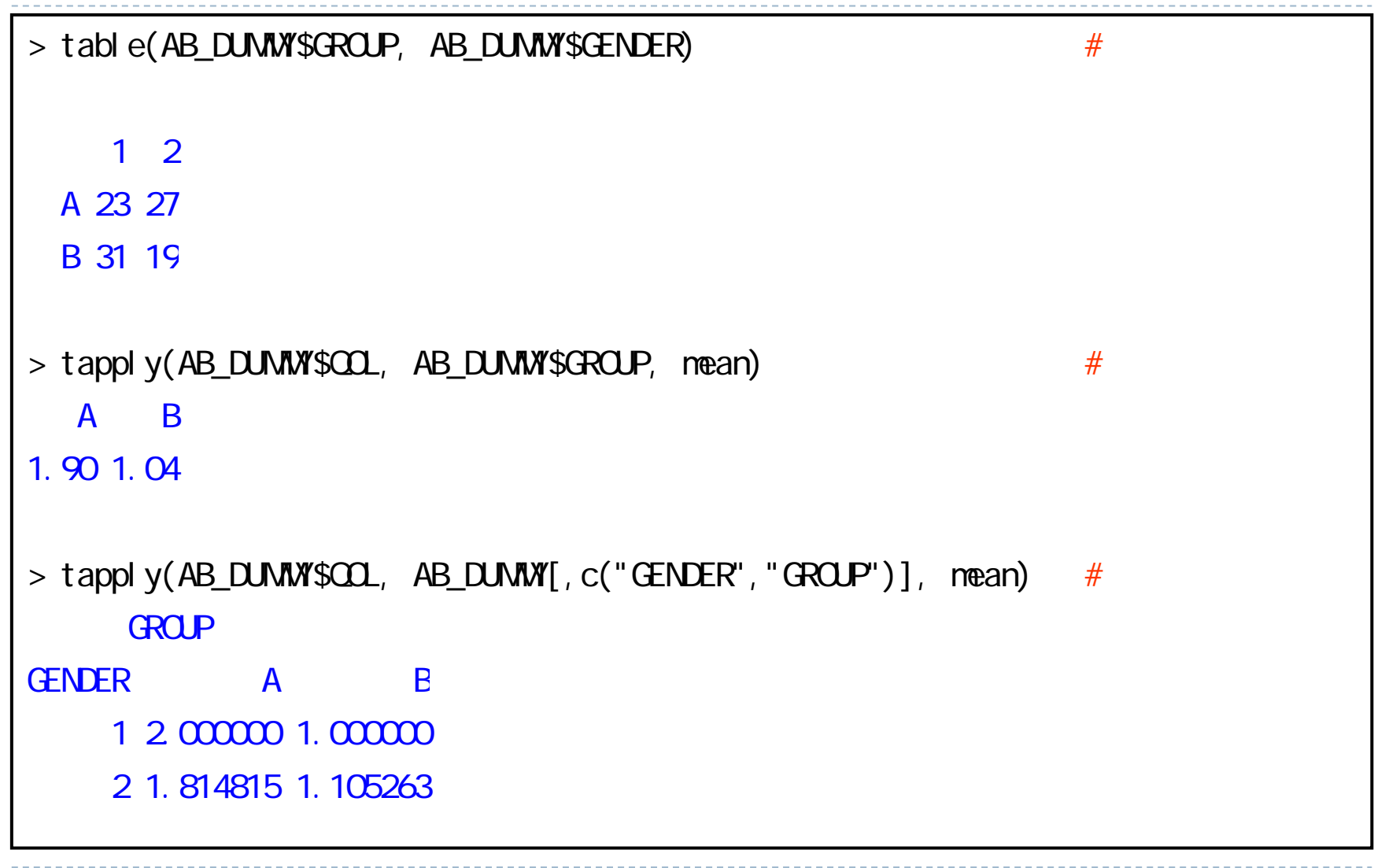

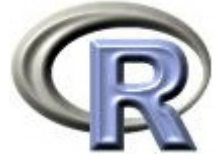

### 交互作用がない例:データセット AB DUMMY

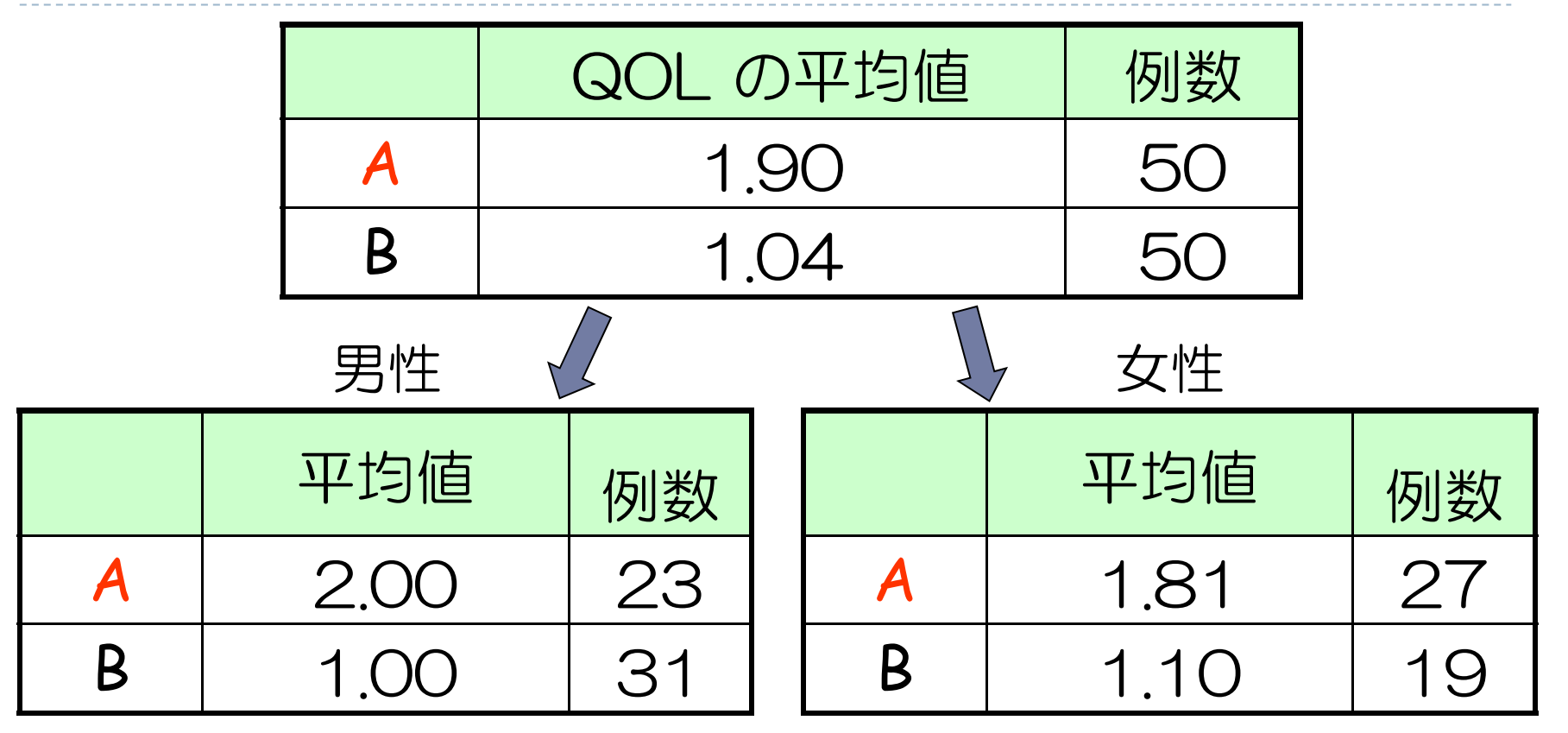

 $\blacktriangleright$  「男性の QOL の平均値の差」 「女性の QOL の平均値の差」 交互作用はなさそう 一応,回帰分析でも確かめる

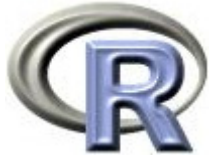

## 交互作用がない例:データセット AB\_DUMMY

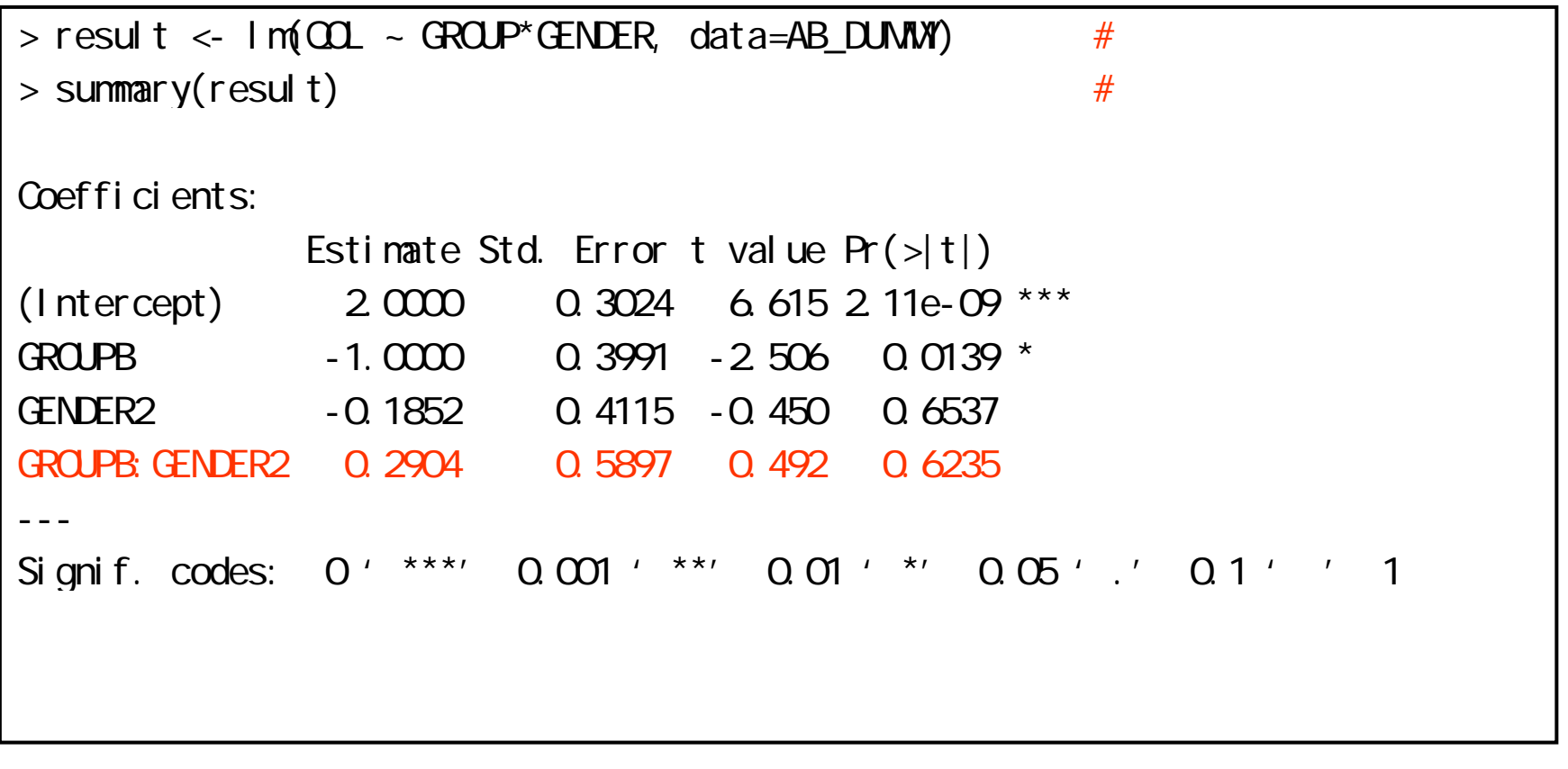

▶ 薬剤×性別の傾き = 0.2904(0かどうかの検定の p 値 = 0.6235) 傾きは 0 なので交互作用はなさそう

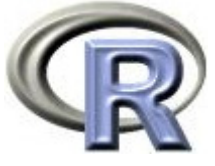

▶ GROUP:薬剤の種類(A, B)

▶ QOL: QOL の点数(数値) 点数が大きい方が良い

▶ GENDER:性別(1:男性,2:女性)

```
> set. seed(777)
> GROUP <- c( rep("A", 50), rep("B", 50)) #
> GENDER <- 1+rbinom(100, 1, 0.5) \# 1: 2:
> 00\le if else (GROUP=="A" & GENDER==1, 3.0+rnorm(50, sd=2),
+ ifelse(GROUP=="A" & GENDER==2, 2.5+rnorm(50, sd=2),
+ ifelse(GROUP=="B" & GENDER==1, 1.0+rnorm(50, sd=2),
+ 1.5+rnorm(50, sd=2))))
> AB_DUMMY <- data. frame(QQL = round(QQL),
+ GROUP =GROUP, 
+ GENDER=factor(GENDER))
> head(AB DUMW, n=3)
 QOL GROUP GENDER1 4 A 22 1 A 1
3 8 A 1
```
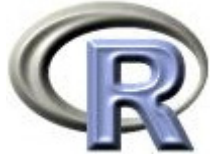

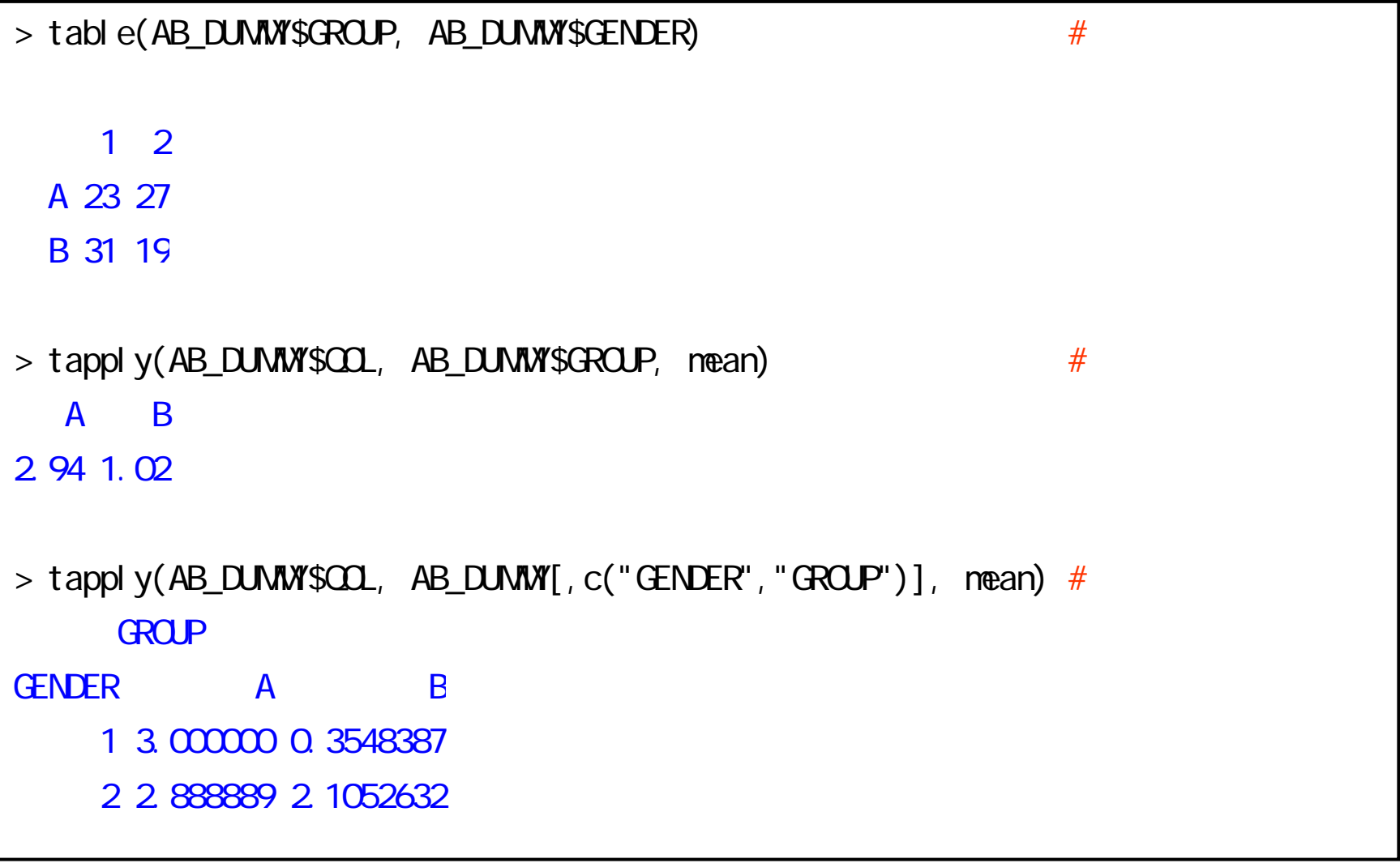
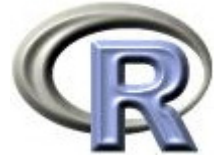

## 交互作用がある例:データセット AB DUMMY

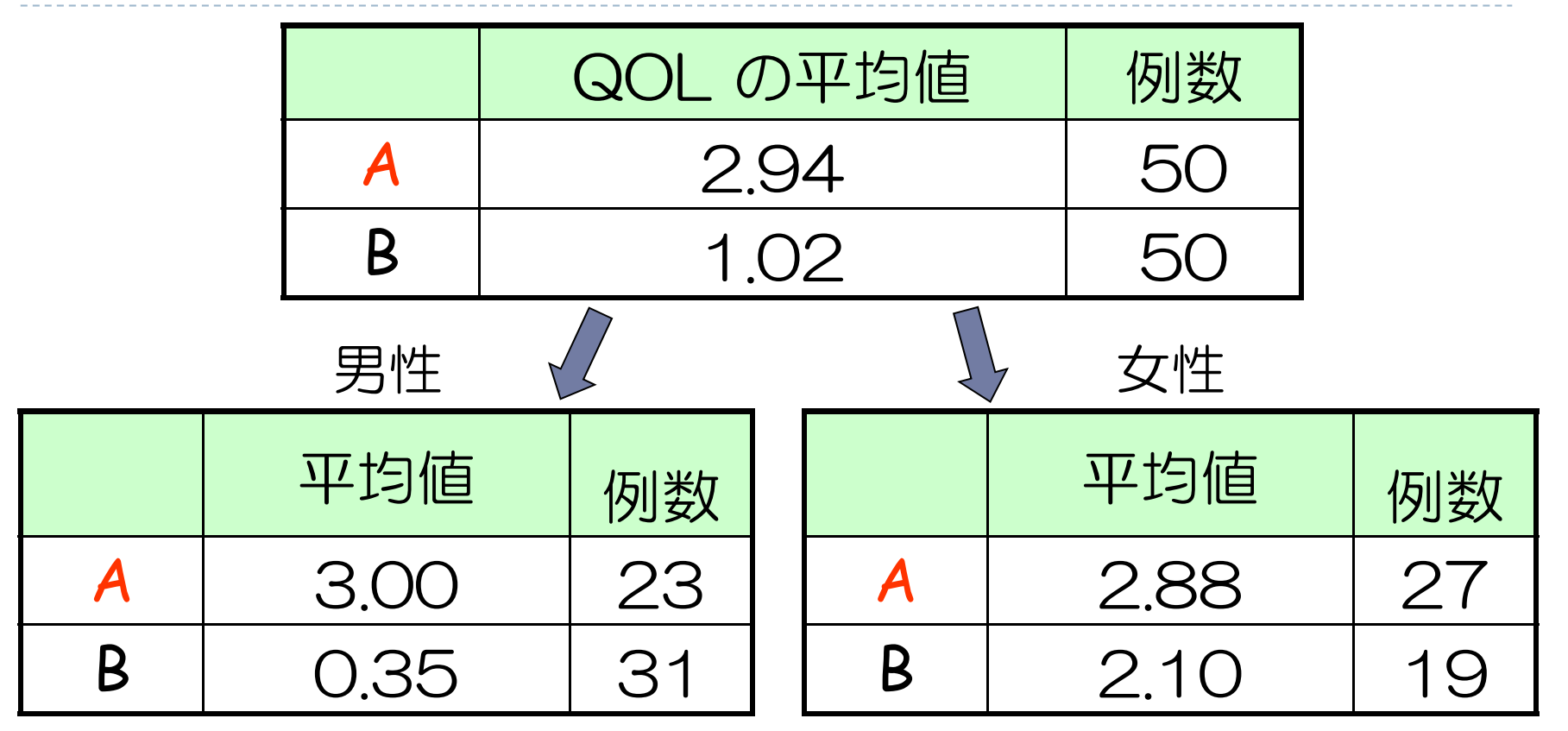

 $\mathbf{r}$  「男性の QOL の平均値の差」≠「女性の QOL の平均値の差」 交互作用はありそう & 平均値の差の大小関係は逆転していない (き ) 一応,回帰分析でも確かめる(きっと交互作用項は有意のはず)

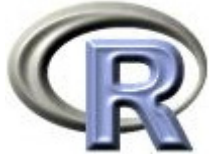

## 交互作用がある例:データセット AB\_DUMMY

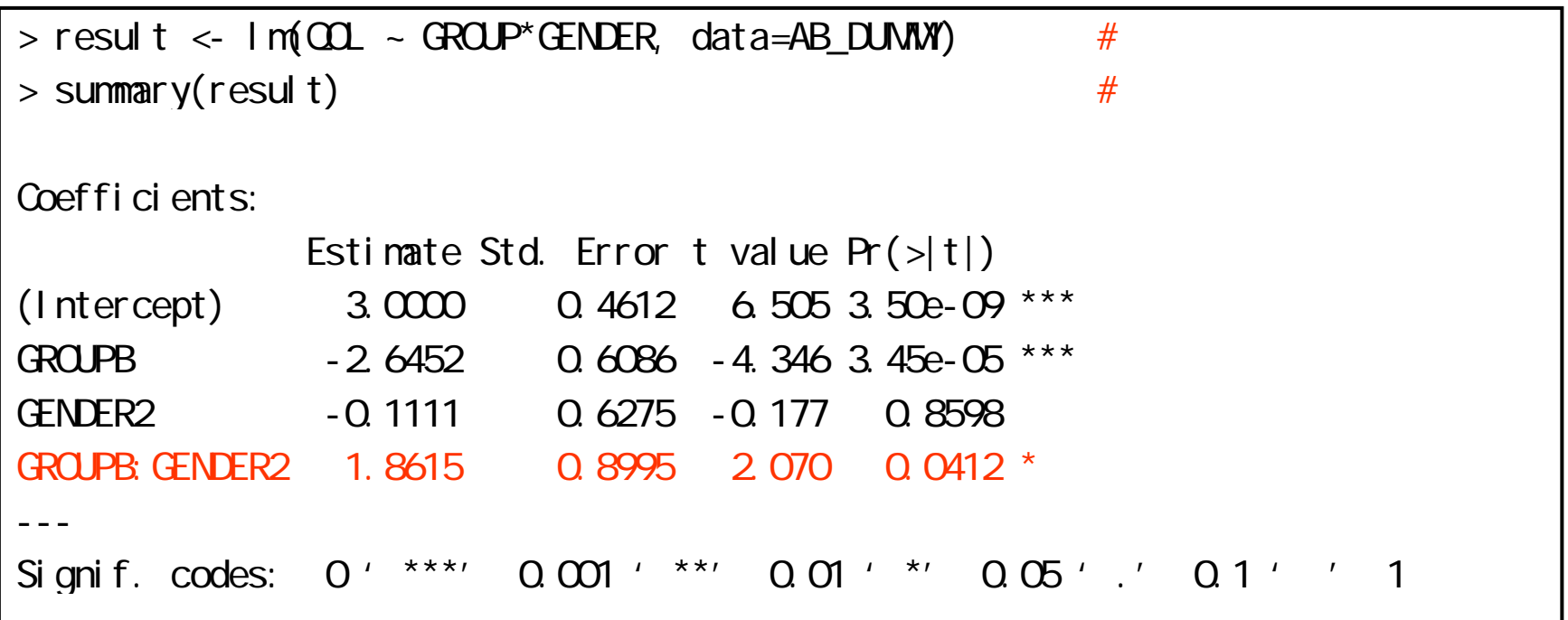

▶ 薬剤×性別の傾き = 1.8615(0かどうかの検定の p 値 = 0.0412) 傾きは 0 ではなさそうなので交互作用はありそう 層別の結果から「量的な交互作用」があると結論

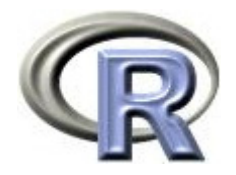

- ▶ GROUP:薬剤の種類(A, B, C) A と B
- ▶ QOL: QOL の点数(数値) 点数が大きい方が良い
- ▶ PREDRUG:前治療薬の有無(YES:他の治療薬を投与したことあり, NO:投与したことなし)

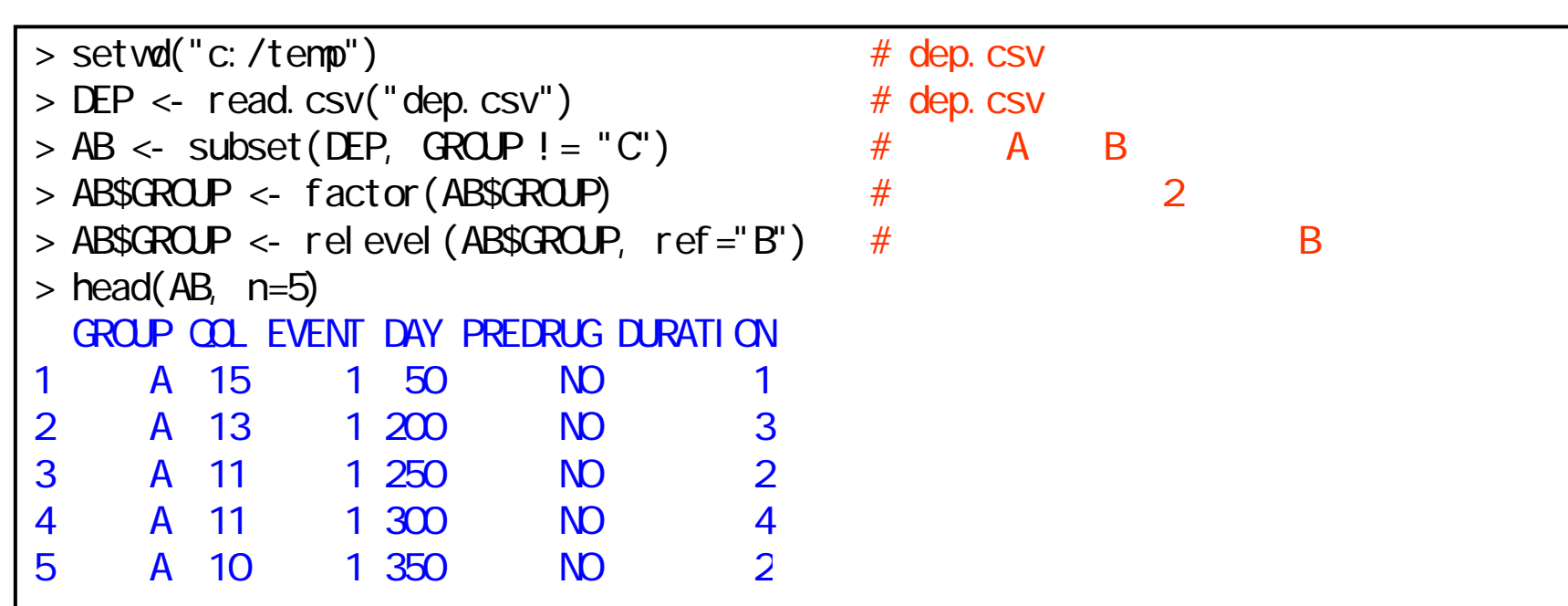

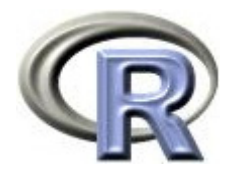

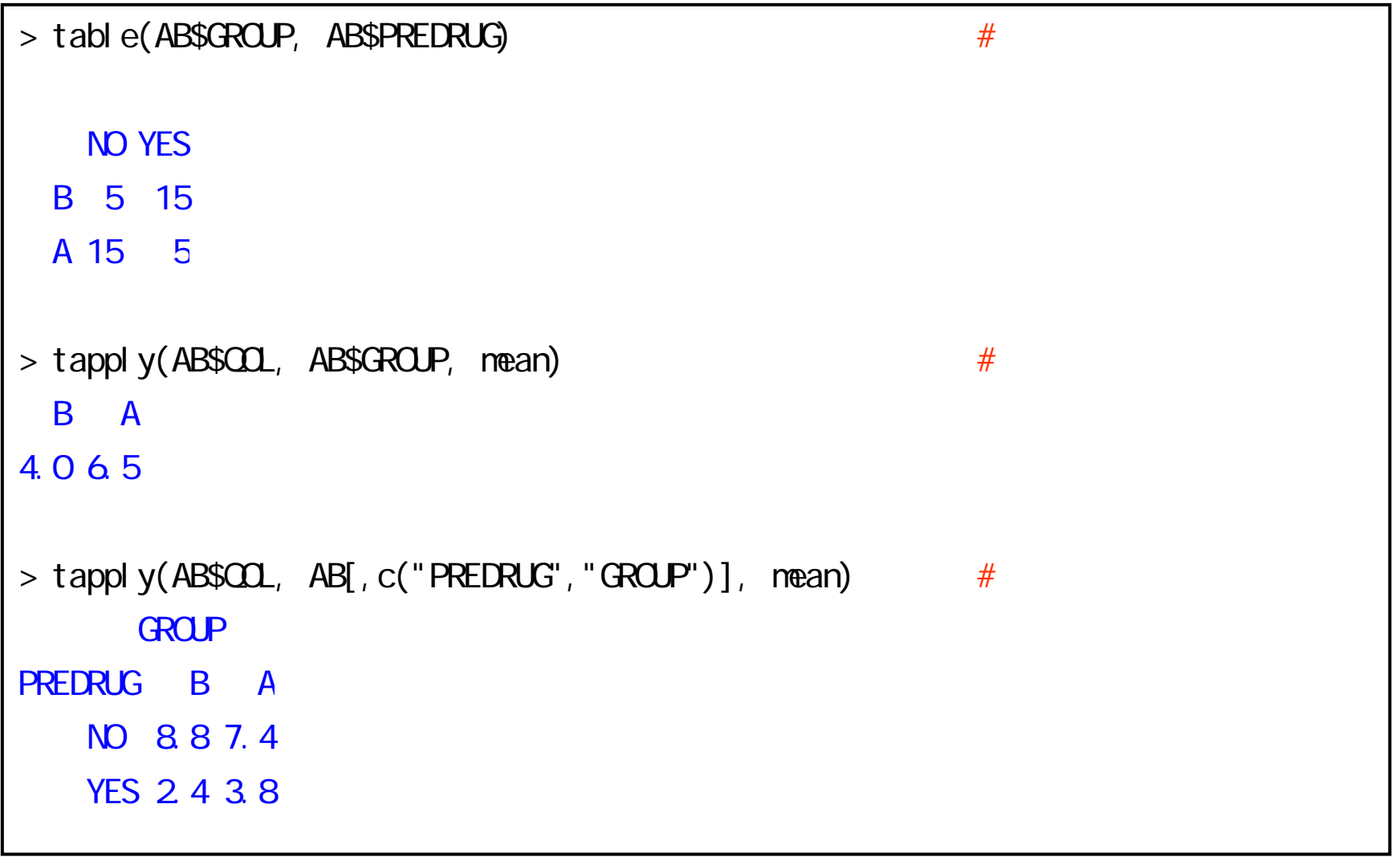

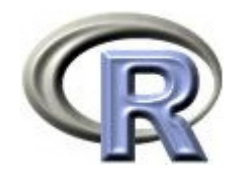

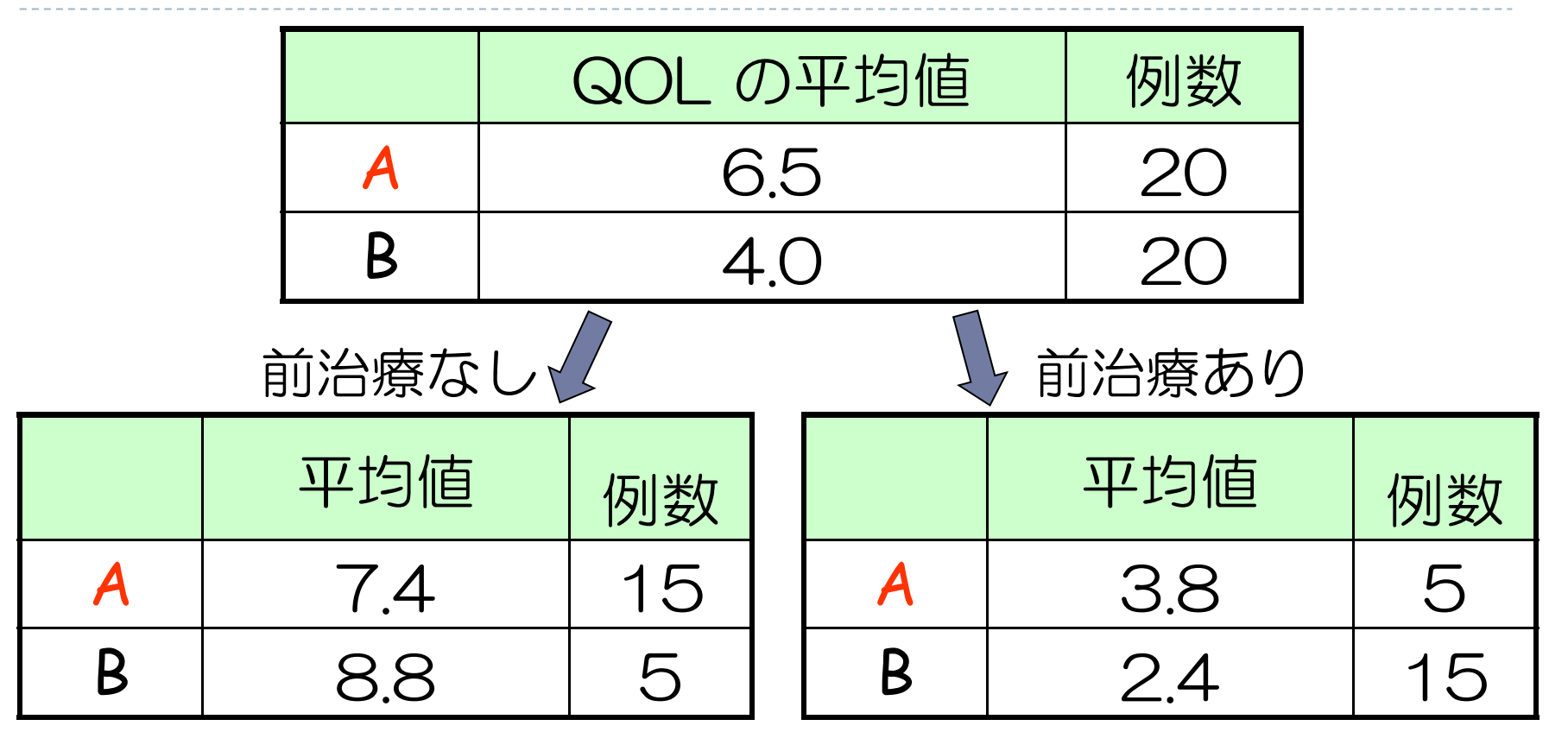

- $\mathbf{r}$ 「前治療なしの QOL の平均値の差」≠「前治療ありの QOL の平均値の差」 交互作用はありそう & 平均値の差の大小関係は逆転している
	- 一応、回帰分析でも確かめる

既に交絡があることが分かっている状況下,「交互作用」の有無の検討をすること 自体あまり意味がないという話もありますが・・・,例示のためと割り切ってください

 $\blacktriangleright$  77

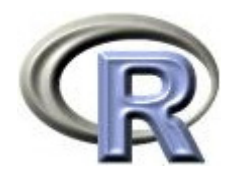

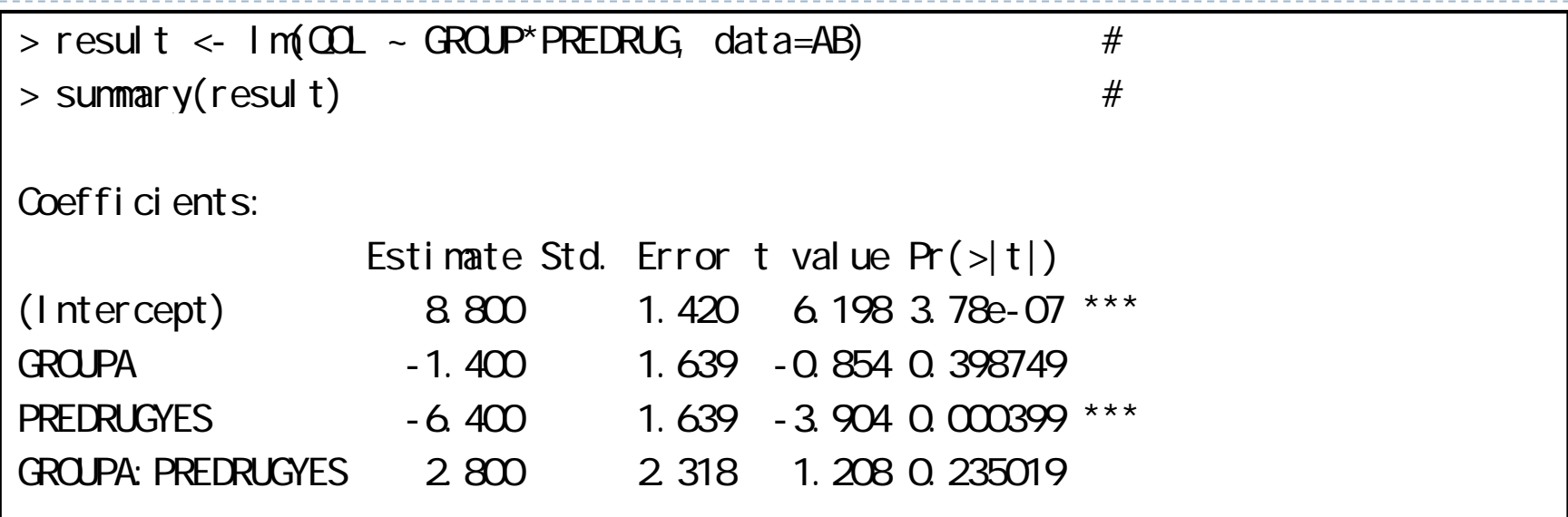

▶ 薬剤×性別の傾き = 2.800(0かどうかの検定の p 値 = 0.235) 前頁の層別の結果から「質的な交互作用」がありそうで, 交互作用項の傾きも 2.800 と大きい が!検定結果は有意ではない・・・(p = 0.235) 原因は「交互作用の検定は一般的に検出力が低い」ため 検定結果 だけではなく層別解析の結果と合わせて見るのが得策

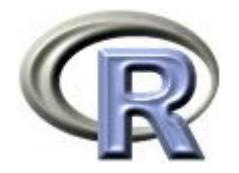

#### 本日のメニュー

- 1. 平均値の比較と 2 標本 t 検定
- 2. 回帰分析と 2 標本 t 検定
- 3. 交絡と交互作用
	- $\blacktriangleright$ 交絡と交絡因子
	- ▶ 交互作用と効果修飾因子

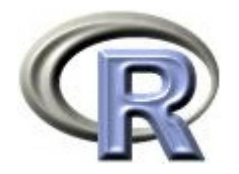

参考文献

- ▶ 統計学(白旗 慎吾著,ミネルヴァ書房)
- ▶ 統計でウソをつく法(ダレル・ハフ著,高木 秀玄翻訳,ブルーバックス)
- ▶ 統計的多重比較法の基礎(永田 靖 他著,サイエンティスト社)
- ▶ ロスマンの疫学 (Kenneth J. Rothman 著, 矢野 栄二 他翻訳, 篠原出版新社)
- $\blacktriangleright$  Applied Logistic Regression (David W. Hosmer 他著, Wiley)
- ▶ The R Tips 第 2 版(オーム社)
- ▶ R 流!イメージで理解する統計処理入門(カットシステム)

# **R**で統計解析入門

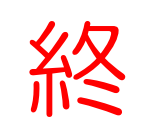